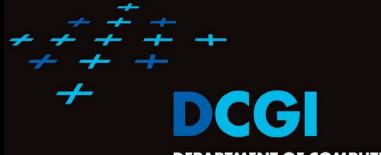

DEPARTMENT OF COMPUTER GRAPHICS AND INTERACTION

# INTERSECTIONS OF LINE SEGMENTS AND AXIS ALIGNED RECTANGLES, OVERLAY OF SUBDIVISIONS PETR FELKEL

**FEL CTU PRAGUE** 

felkel@fel.cvut.cz

https://cw.felk.cvut.cz/doku.php/courses/a4m39vg/start

Based on [Berg], [Mount], [Kukral], and [Drtina]

Version from 19.11.2020

#### Talk overview

- Intersections of line segments (Bentley-Ottmann)
  - Motivation
  - Sweep line algorithm recapitulation
  - Sweep line intersections of line segments
- Intersection of polygons or planar subdivisions
  - See assignment [21] or [Berg, Section 2.3]
- Intersection of axis parallel rectangles
  - See assignment [26]

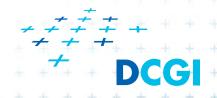

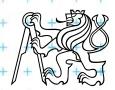

# Geometric intersections – what are they for?

#### One of the most basic problems in computational geometry

- Solid modeling
  - Intersection of object boundaries in CSG
- Overlay of subdivisions, e.g. layers in GIS
  - Bridges on intersections of roads and rivers
  - Maintenance responsibilities (road network X county boundaries)
- Robotics
  - Collision detection and collision avoidance
- Computer graphics
  - Rendering via ray shooting (intersection of the ray with objects)
- . . . .

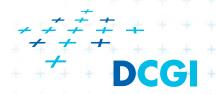

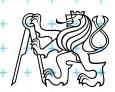

# Line segment intersection

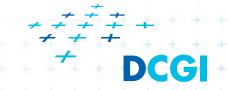

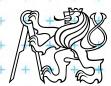

#### Line segment intersection

- Intersection of complex shapes is often reduced to simpler and simpler intersection problems
- Line segment intersection is the most basic intersection algorithm
- Problem statement:
   Given n line segments in the plane, report all points where a pair of line segments intersect.
- Problem complexity
  - Worst case  $-I = O(n^2)$  intersections
  - Practical case only some intersections
  - Use an output sensitive algorithm
    - $O(n \log n + I)$  optimal randomized algorithm
    - $O(n \log n + I \log n)$  sweep line algorithm %

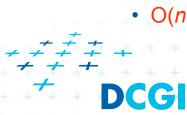

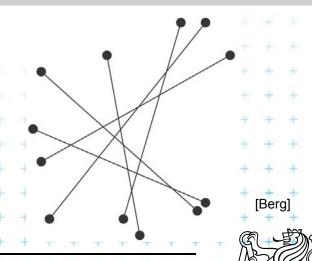

# Plane sweep line algorithm recapitulation

- Horizontal line (sweep line, scan line) ℓ moves top-down (or vertical line: left to right) over the set of objects
- The move is not continuous, but  $\ell$  jumps from one event point to another Postupový plán
  - Event points are in priority queue or sorted list (~y)
  - The (left) top-most event point is removed first
  - New event points may be created (usually as interaction of neighbors on the sweep line) and inserted into the queue
  - Scan-line status
    - Stores information about the objects intersected by \( \ell \)
      - It is updated while stopping on event point

Felkel: Computational geometry

# Line segment intersection - Sweep line alg.

- Avoid testing of pairs of segments far apart
- Compute intersections of neighbors on the sweep line only
- $O(n \log n + I \log n)$  time in O(n) memory
  - 2n steps for end points,
  - I steps for intersections,
  - log n search the status tree
- Ignore "degenerate cases" (most of them will be solved later on)
  - No segment is parallel to the sweep line
  - Segments intersect in one point and do not overlap
  - No three segments meet in a common point

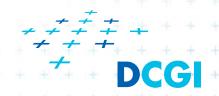

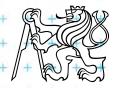

#### Line segment intersections

# Status = ordered sequence of segments intersecting the sweep line ℓ

Stav

#### Events (waiting in the priority queue)

Postupový plán

- = points, where the algorithm actually does something
- Segment end-points
  - known at algorithm start
- Segment intersections between neighboring segments along SL
  - discovered as the sweep executes

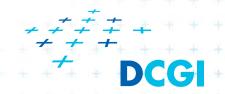

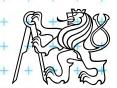

#### **Detecting intersections**

- Intersection events must be detected and inserted to the event queue before they occur
- Given two segments a, b intersecting in point p, there must be a placement of sweep line  $\ell$  prior to p, such that segments a, b are adjacent along  $\ell$  (only adjacent will be tested for intersection)
  - segments a, b are not adjacent when the alg. starts
  - segments a, b are adjacent just before p
  - => there must be an event point when *a,b* become adjacent and therefore are tested for intersection
- => All intersections are found

  Felkel: Computational geometry

  Felkel: Computational geometry

#### **Data structures**

Sweep line  $\ell$  status = order of segments along  $\ell$ 

- Balanced binary search tree of segments
- Coords of intersections with ℓ vary as ℓ moves
   => store pointers to line segments in tree nodes
  - Position of  $\ell$  is plugged in the y=mx+b to get the x-key

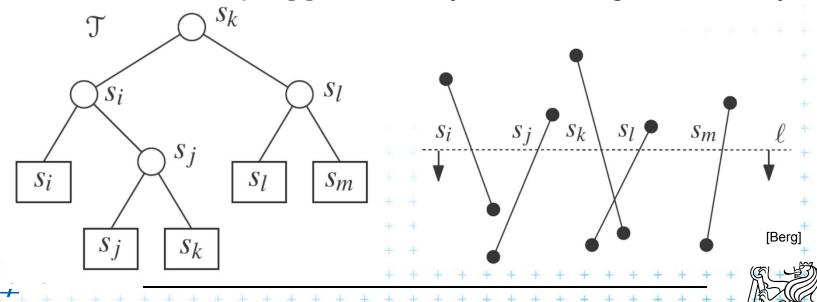

Felkel: Computational geometry

#### **Data structures**

#### Event queue (postupový plán, časový plán)

■ Define: Order > (top-down, lexicographic)

$$p > q$$
 iff  $p_y > q_y$  or  $p_y = q_y$  and  $p_x < q_x$  top-down, left-right approach

(points on  $\ell$  treated left to right)

#### Operations

- Insertion of computed intersection points
- Fetching the next event (highest y below  $\ell$  or the leftmost right of e)

 Test, if the segment is already present in the queue may (Locate and delete intersection event in the queue) have

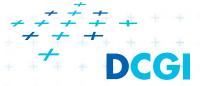

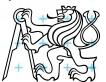

top-down

# Problem with duplicities of intersections

#### Intersection may be detected many times

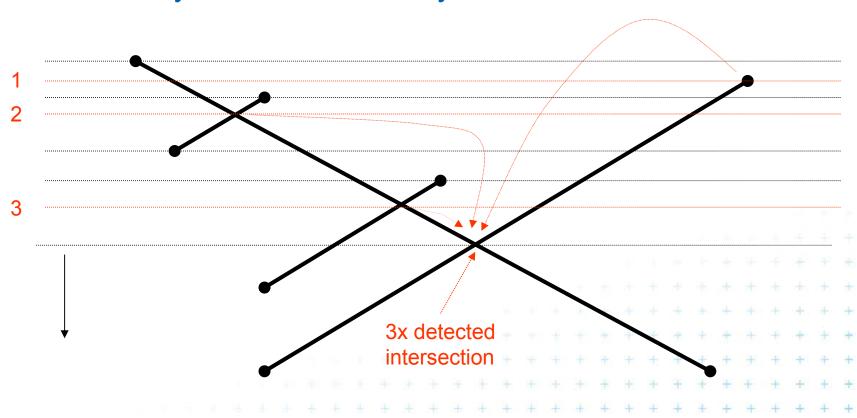

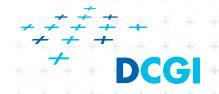

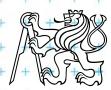

#### **Data structures**

#### Event queue data structure

#### a) Heap

- 3x detected intersection
- Problem: can not check duplicated intersection events (reinvented & stored more than once)
- Intersections processed twice or even more times
- Memory complexity up to  $O(n^2)$

#### b) Ordered dictionary (balanced binary tree)

- Can check duplicated events (adds just constant factor)
- Nothing inserted twice
- If non-neighbor intersections are deleted
   i.e., if only intersections of neighbors along ℓ are stored
   then memory complexity just O(n)

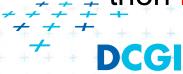

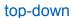

# Line segment intersection algorithm

#### FindIntersections(S)

*Input:* A set S of line segments in the plane

Output: The set of intersection points + pointers to segments in each

- 1. init an empty event queue Q and insert the segment endpoints
- 2. init an empty status structure T
- **3. while** Q in not empty
- 4. remove next event *p* from *Q*
- 5. handleEventPoint(p)

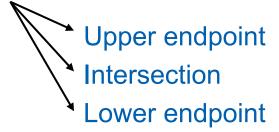

Improved algorithm:
Handles all in *p*in a single step

Note: Upper-endpoint events store info about the segment

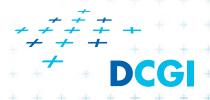

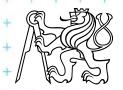

# handleEventPoint() principle

#### Upper endpoint U(p)

- insert p (on  $s_i$ ) to status T
- add intersections with left and right neighbors to Q

#### Intersection C(p)

- switch order of segments in T
- add intersections with nearest left and nearest right neighbor to Q

#### Lower endpoint L(p)

- remove p (on  $s_i$ ) from T
- add intersections of left and right

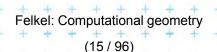

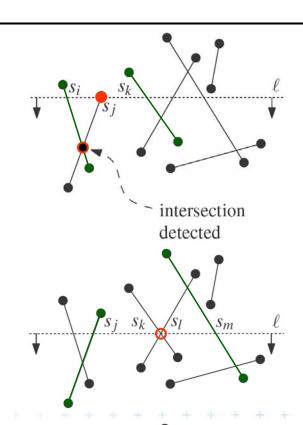

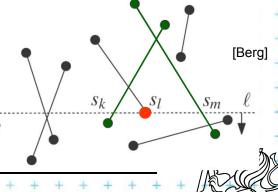

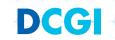

# More than two segments incident

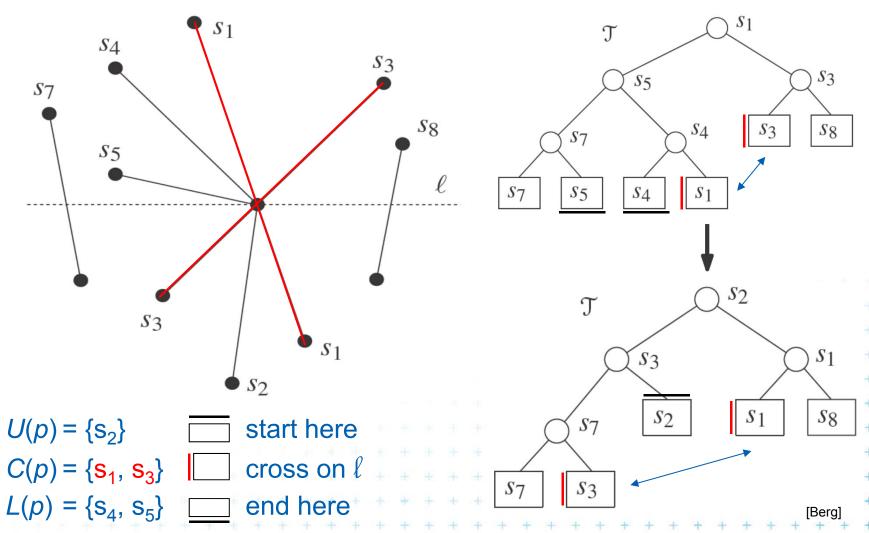

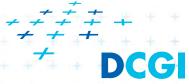

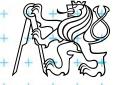

#### Handle Events [modified Berg, page 25]

handleEventPoint(p) // precisely: handle all events with point p

- Let U(p) = set of segments whose Upper endpoint is p. These segments are stored with the event point p (will be added to T)
- Search T for all segments S(p) that contain p (are adjacent in T): Let  $L(p) \cup S(p)$  = segments whose Lower endpoint is pLet  $C(p) \cup S(p)$  = segments that Contain p in interior
- **if**( $L(p) \cup U(p) \cup C(p)$  contains more than one segment)
- report p as intersection  $\circ$  together with L(p), U(p), C(p)
- Delete the segments in  $L(p) \cup C(p)$  from T
- if(  $U(p) \cup C(p) = \emptyset$  ) then findNewEvent( $s_l$ ,  $s_r$ , p) \ // left & right neighbors
- **else** Insert the segments in  $U(p) \cup C(p)$  into  $T \longrightarrow //$  reverse order of C(p) in T(order as below ℓ, horizontal segment as the last)
- s' = leftmost segm. of  $U(p) \cup C(p)$ ; findNewEvent( $s_l, s', p$ ) 8.
- s" = rightmost segm. of  $U(p) \cup C(p)$ ; findNewEvent(s",  $s_r$ , p)

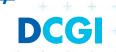

#### **Detection of new intersections**

findNewEvent( $s_l$ ,  $s_r$ , p) // with handling of horizontal segments

Input: two segments (left & right from p in T) and a current event point p output: updated event queue Q with new intersection •

1. if [ ( $s_l$  and  $s_r$  intersect below the sweep line  $\ell$ ) // intersection below  $\ell$ 

or  $(s_r \text{ intersect } s" \text{ on } \ell \text{ and to the right of } p)] // horizontal segment$ 

and( the intersection • is not present in Q )

2. then

insert intersection • as a new event into Q

- o Reported intersection line 4
- New intersection to Q line 6,8,9

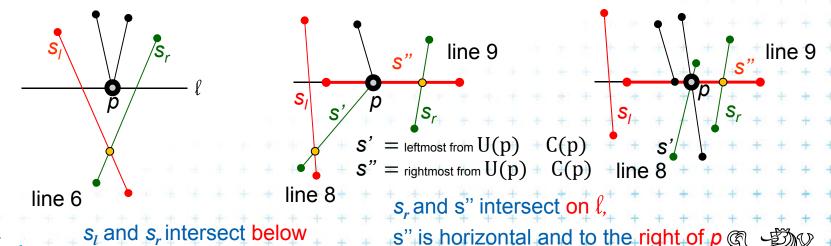

# Line segment intersections

- Memory  $O(I) = O(n^2)$  with duplicities in Q or O(n) with duplicities in Q deleted
- Operational complexity
  - -n+I stops
  - log n each
  - $=> O(I+n) \log n$  total
- The algorithm is by Bentley-Ottmann

Bentley, J. L.; Ottmann, T. A. (1979), "Algorithms for reporting and counting geometric intersections", *IEEE Transactions on Computers* **C-28** (9): 643-647, doi:10.1109/TC.1979.1675432.

See also <a href="http://wapedia.mobi/en/Bentley%E2%80%93Ottmann">http://wapedia.mobi/en/Bentley%E2%80%93Ottmann</a> algorithm

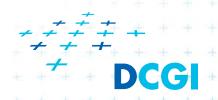

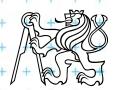

# Overlay of two subdivisions (intersection of DCELs)

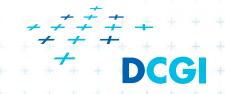

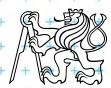

# Overlay of two subdivisions

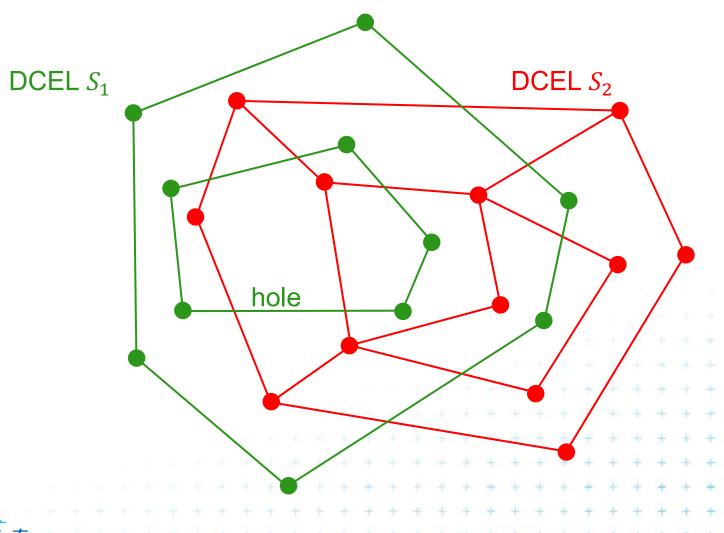

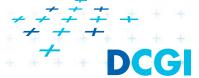

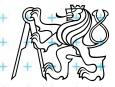

# Overlay is a new planar subdivision

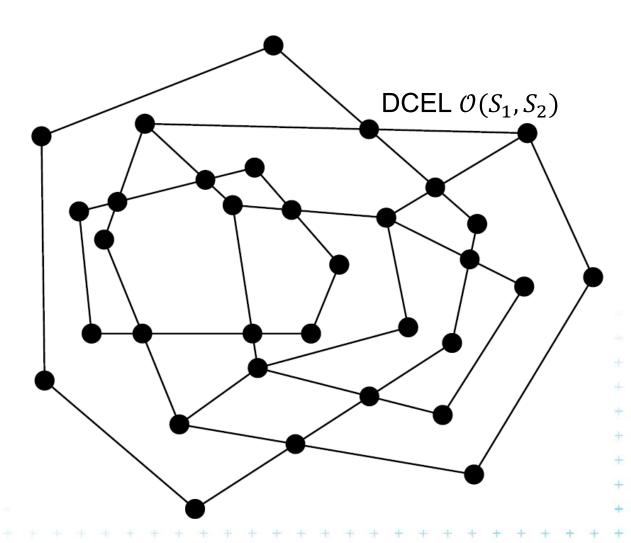

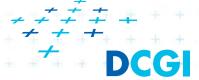

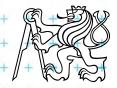

# Sweep line overlay algorithm

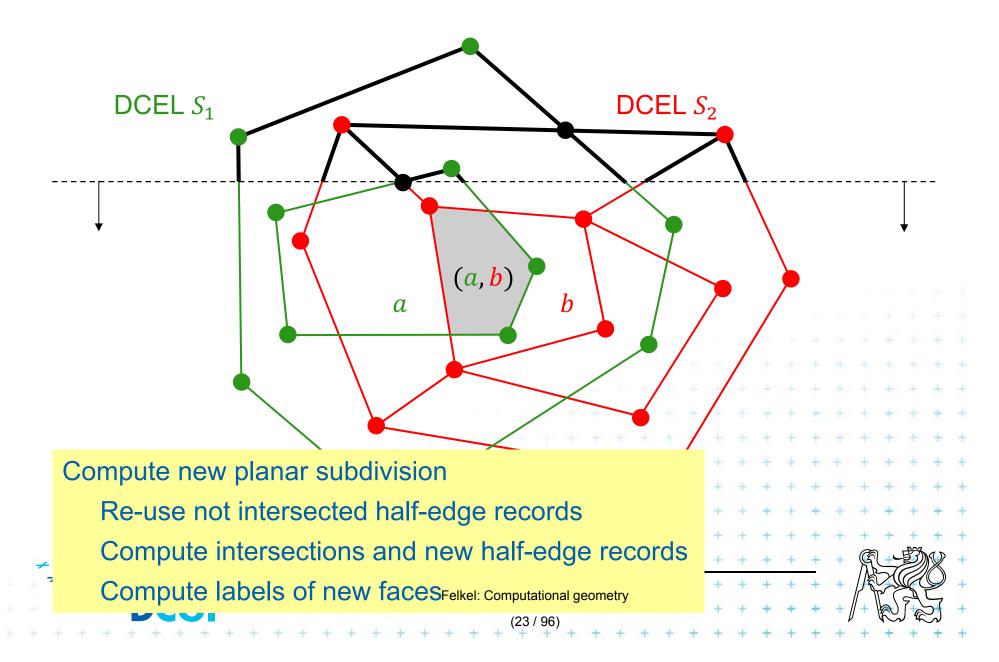

# The algorithm principle

Copy DCELs of both subdivisions to invalid DCEL  $\mathcal{D}$ 

Transform the result into a valid DCEL for the subdivision overlay  $\mathcal{O}(S_1, S_2)$ 

- Compute the intersection of edges (from different subdivisions  $S_1 \cap S_2$ )
- Link together appropriate parts of the two DCELs
  - Vertex and half-edge records
  - Face records

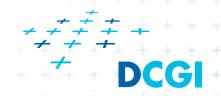

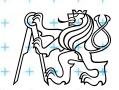

# At an Event point

- Update queue Q (pop, delete intersections of separated edges below) and sweep line status tree  $\mathcal{T}$  (add/remove/swap edges, compute intersections with neighbors) as in line segment intersection algorithm (cross pointers between edges in  $\mathcal{T}$  and  $\mathcal{D}$  to access part of  $\mathcal{D}$  when processing an intersection)
- For vertex from one subdivision
  - No additional work
- For Intersection of edges from different subdivisions
  - Link both DCELs
  - Handle all possible cases

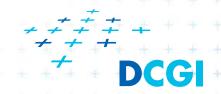

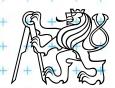

#### Three types of intersections

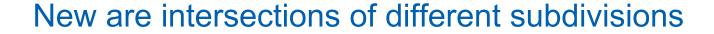

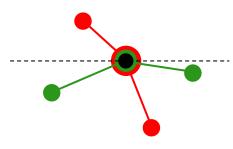

vertex – vertex: overlap of vertices

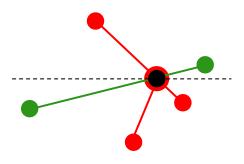

vertex - edge: edge passes through a vertex

Let's discuss this case, the other two are similar

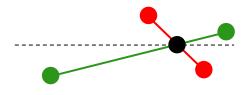

edge - edge: edges intersect in their interior

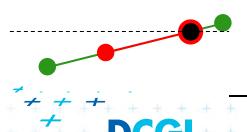

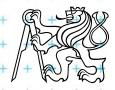

# vertex – edge update – the principle

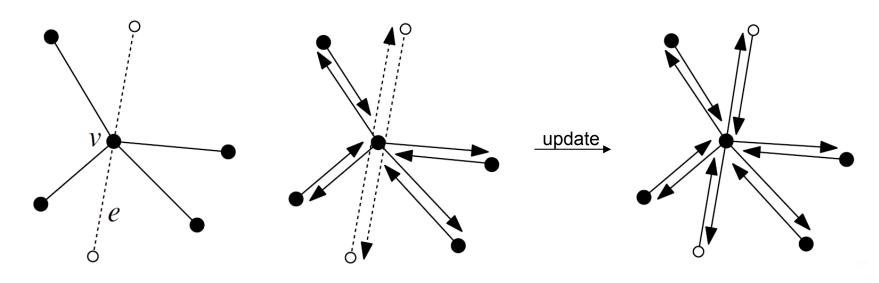

Before:

The geometry

Before:

two half-edges

After:

four half-edges

(two shorter and two new)

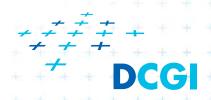

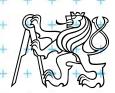

# Pointers around the end-points of edge e

1. Edge e = (u, w) splits into two edges e' and e'' at intersection v

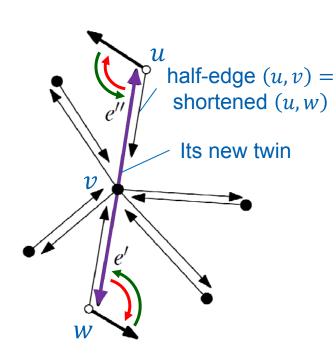

$$e' = (w, v) \qquad e'' = (v, u)$$

- 2. Shorten half-edge (w, u) to (w, v)Shorten half-edge (u, w) to (u, v)
- 3. Create their twin (v, w) for (w, v)Create their twin (v, u) for (u, v)
- 4. Set new twin's next to former edge e next next(v, u) = next(w, u) now in next(w, v) next(v, w) = next(u, w) now in next(u, v)
- 5. Set prev pointers to new twins prev(next(v, u)) = (v, u) prev(next(v, w)) = (v, w)

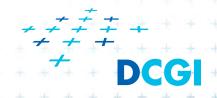

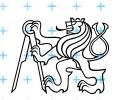

#### Pointers around intersection *v*

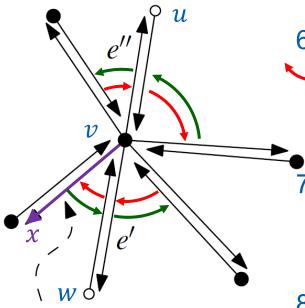

first CW half-edge from e'

- 6. Find the next edge x for e' from half-edge (w, v)
  - = first CW half-edge from e' with v as origin
    - $\wedge$  next(w, v) = x
    - $\longrightarrow$  prev(x) = (w, v)
- 7. Find the prev edge for e' from half-edge (v, w)
  - = first CCW half-edge from e' with v as destination next, prev similarly
- 8. Find the next edge for e'' from half-edge (u, v)
  - = first CW half-edge from e'' with v as origin
    - next, prev similarly + +
- 9. Find the prev edge for e'' from half-edge (v, u)
  - = first CCW half-edge from e' with v as destination

next, prev similarly

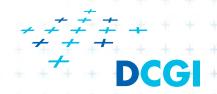

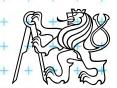

# Time cost for updating half-edge records

- All operations with splitting of edges in intersections and reconnecting of prev, next pointers take O(1) time
- Locating of edge position in cyclic order
  - around single vertex v takes  $O(\deg(v))$
  - which sums to O(m) = number of edges processed by the edge intersection algorithm = O(n)
  - The overall complexity is not increased

$$O(n\log n + k\log n)$$

 $n = |S_1| + |S_2|$   $k = \text{complexity of the overlay } (\approx \text{intersections})$ 

Complexity of input subdivisions

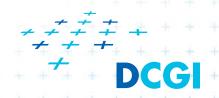

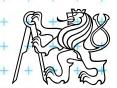

# Face records for the overlay subdivision

- Create face records for each face f in  $\mathcal{O}(S_1, S_2)$ 
  - Each face f has it unique outer boundary (CCW)
     (except the background that has none)
  - Each face has its OuterComponent(f) store edge of it
  - Together faces = #outer boundaries + 1
- InnerComponents(f) list of edges of holes (cw)
- Label of f in S<sub>1</sub>
- Label of f in  $S_2$

Used for Boolean operations such as  $S_1 \cap S_2$ ,  $S_1 \cup S_2$ ,  $S_1 \setminus S_2$ 

Polygon examples:

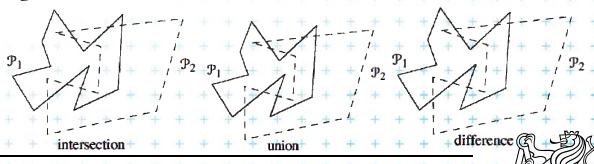

·≠≠≠ → DCGI

Felkel: Computational geometry

#### **Extraction of faces**

- Traverse cycles in DCEL (Tarjan alg. DFS) ...O(n)
- Decide, if the cycle is outer or inner boundary
  - Find leftmost vertex of the cycle (bottom leftmost)
  - Incident face lies to the left of edges
  - Angle <  $180^{\circ}$  ⇒ outer

- Angle >  $180^{\circ}$  ⇒ inner (hole)

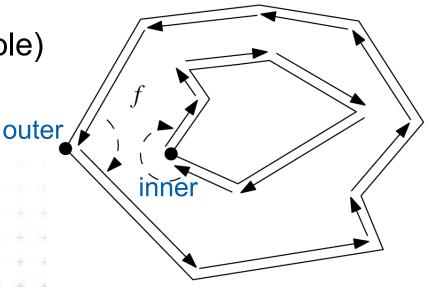

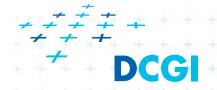

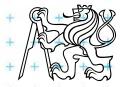

#### Which boundary cycles bound same face?

Single outer boundary shares the face with its

holes – inner boundaries,

Graph

Node for each cycle

€ inner

© outer unbounded

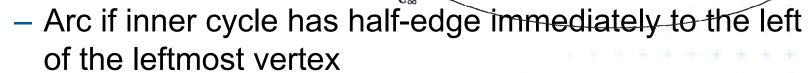

Each connected component – set of cycles of one face

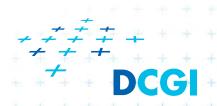

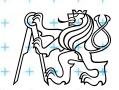

# Graph G of faces and their relations

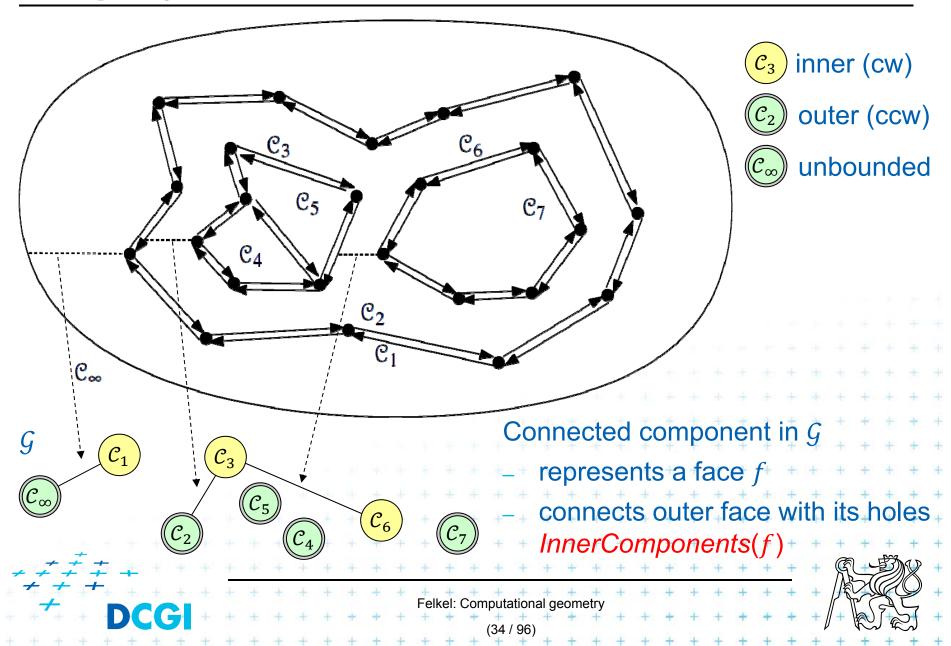

# **Graph** $\mathcal{G}$ **construction**

Idea – during sweep line, we know the nearest left edge for every vertex v (and half-edge with origin v)

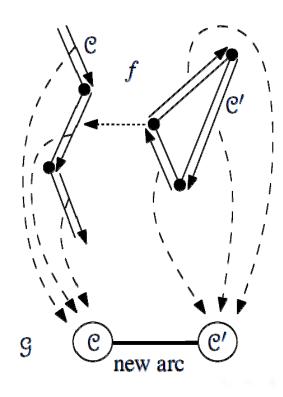

- Make node for every cycle (graph traversal)
- During plane sweep,
  - store pointer to graph node for each edge
  - remember the leftmost vertex and its nearest left edge
- Create arc between cycles of the leftmost vertex an its nearest left

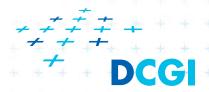

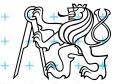

edge

#### **Face label determination**

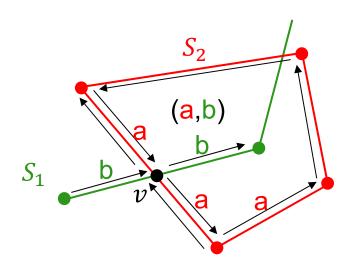

For intersection v of two edges:

During the sweep-line

 In both new pieces, remember the face of half-edge being split into two

#### After

Label the face by both labels

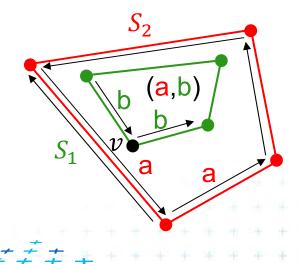

For face in other face:

subdivision for each vertex)

Known half-edge label only from  $S_1$ Use graph G to locate outer boundary label for face from  $S_2$ (or store containing face f of other

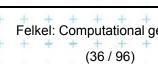

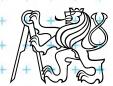

## Map overlay algorithm

```
MapOverlay(S_1, S_2)
                                                                       // complexity n
          Two planar subdivisions S_1 and S_2 stored in DCEL
Output: The overlay of S_1 and S_2 stored in DCEL \mathcal{D}
     Copy both DCELs for of S_1 and S_2 into DCEL \mathcal{D} // O(n)
                                                                         // O(n \log n + k \log n)
     Use plane sweep to compute intersections of edges from S_1 and S_2
2.
          Update vertex and edge records in \mathcal{D} when the event involves edges of both S_1, S_2
          Store the half-edge to the left of the event point at the vertex in \mathcal D
     Traverse \mathcal{D} (depth-first search) to determine the boundary cycles // O(n)
3.
     Construct the graph \mathcal{G} (boundary and hole cycles, immediately to the left of hole),
4.
     for each connected component in G do
5.
         C \leftarrow the unique outer boundary cycle
6.
         f \leftarrow the face bounded by the cycle C.
7.
         Create a face record for f
8.
                                                                          // O(k)
         OuterComponent(f) \leftarrow \text{ some half-edge of } C, (C_i)
         InnerComponents(f) \leftarrow list of pointers to one half-edge e in each hole c_1
10.
         IncidentFace(e) \leftarrow f for all half-edges bounding cycle C and the holes
11.
     Label each face of O(S_1, S_2) with the names of the faces of S_1 and S_2 containing it
```

Felkel: Computational geometry

## **Running time**

The overlay of two planar subdivisions with total complexity n can be constructed in  $O(n \log n + k \log n)$ 

where  $k = \text{complexity of the overlay } (\approx \text{intersections})$ 

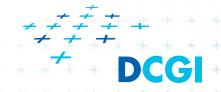

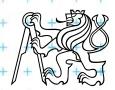

# Axis parallel rectangles intersection

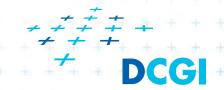

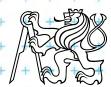

## Intersection of axis parallel rectangles

Given the collection of n isothetic rectangles,

report all intersecting parts

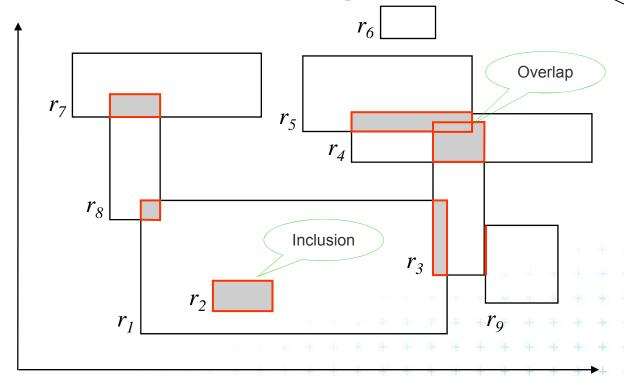

Alternate sides belong to two pencils of lines (trsy přímek)

(often used with points in infinity = axis parallel) 2D => 2 pencils

Answer:  $(r_1, r_2) (r_1, r_3) (r_1, r_8) (r_3, r_4) (r_3, r_5) (r_3, r_9) (r_4, r_5) (r_7, r_8)$ 

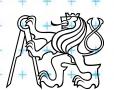

#### **Brute force intersection**

#### **Brute force algorithm**

*Input:* set *S* of axis parallel rectangles *Output:* pairs of intersected rectangles

- 1. For every pair  $(r_i, r_j)$  of rectangles  $\in S$ ,  $i \neq j$
- 2. if  $(r_i \cap r_j \neq \emptyset)$  then
- 3. report  $(r_i, r_j)$

#### **Analysis**

Preprocessing: None.

Query: 
$$O(N^2)$$
  $\binom{N}{2} = \frac{N(N-1)}{2} \in O(N^2)$ .

Storage: O(N)

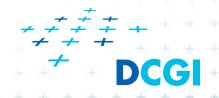

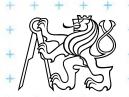

## Plane sweep intersection algorithm

- Vertical sweep line moves from left to right
- Stops at every x-coordinate of a rectangle (either at its left side or at its right side).
- active rectangles a set
  - = rectangles currently intersecting the sweep line
  - left side event of a rectangle □ start
    - => the rectangle is added to the active set.
  - right side □ end
    - => the rectangle is deleted from the active set.
- The active set used to detect rectangle intersection

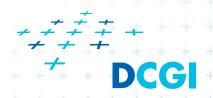

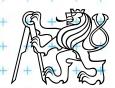

## **Example rectangles and sweep line**

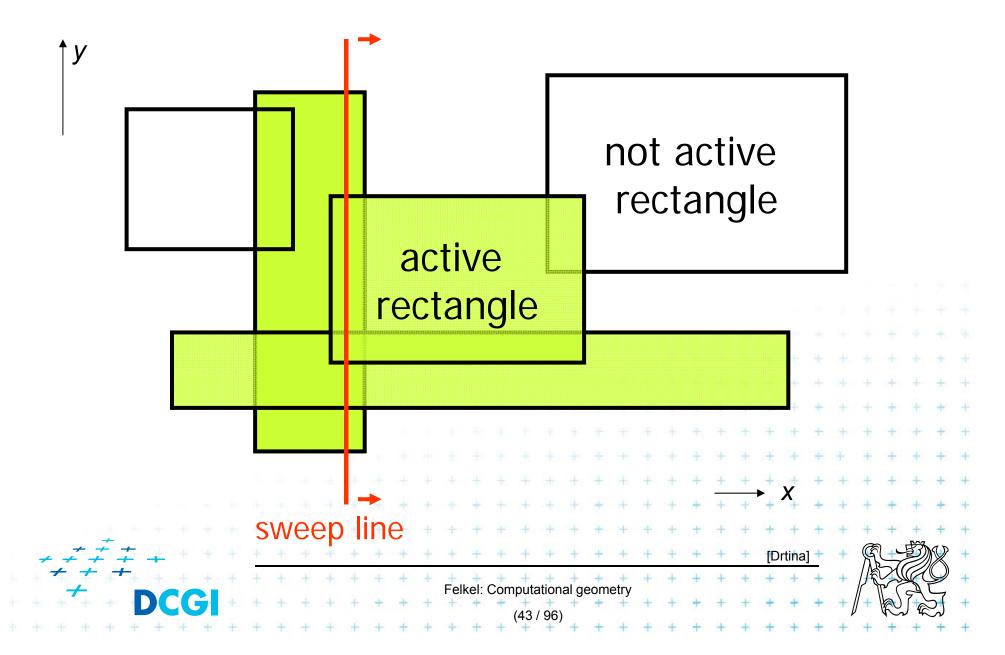

#### Interval tree as sweep line status structure

- Vertical sweep-line => only y-coordinates along it
- The status tree is drawn horizontal turn 90° right as if the sweep line (y-axis) is horizontal

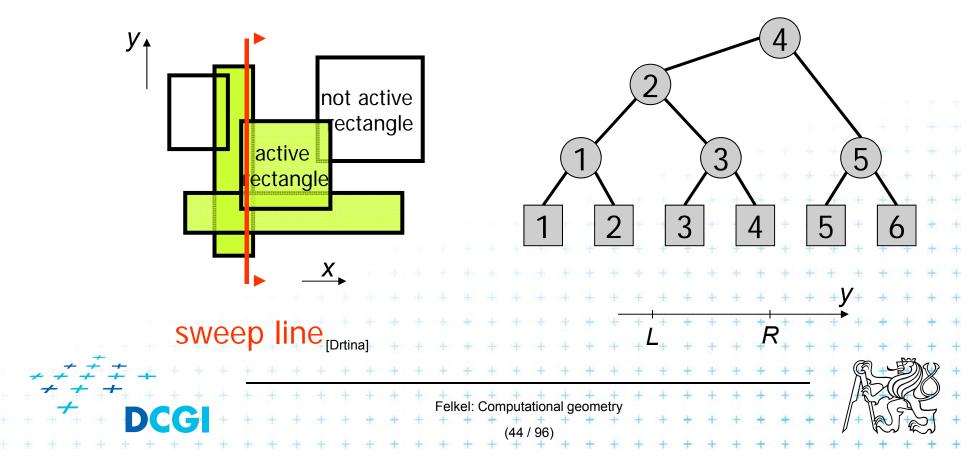

#### Intersection test – between pair of intervals

• Given two intervals  $I = [y_1, y_2]$  and  $I' = [y'_1, y'_2]$  the condition  $I \cap I'$  is equivalent to one of these mutually exclusive conditions:

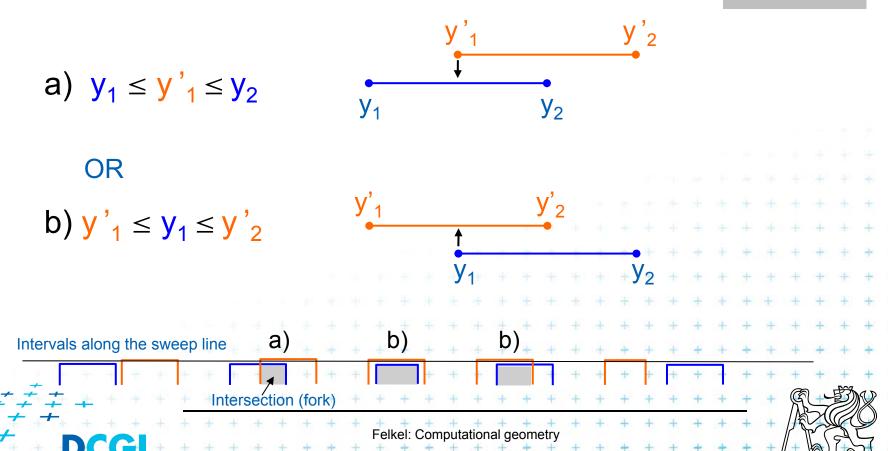

#### Intersection test – between pair of intervals

• Given two intervals  $I = [y_1, y_2]$  and  $I' = [y'_1, y'_2]$  the condition  $I \cap I'$  is equivalent to both of these conditions simultaneously:

2nd variant

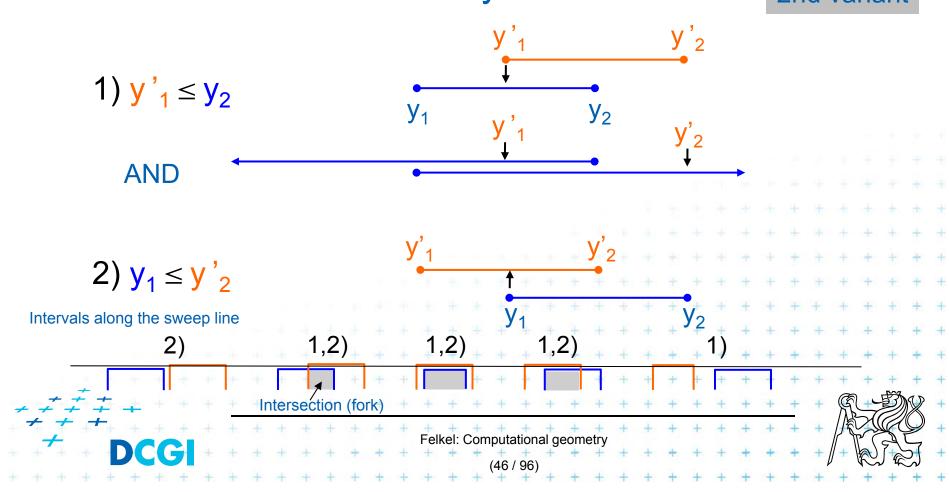

## Static interval tree – stores all end point $y_s$

- Let  $v = y_{med}$  be the median of end-points of segments
- $S_l$ : segments of S that are completely to the left of  $y_{med}$
- $S_{med}$ : segments of S that contain  $y_{med}$
- $S_r$  : segments of S that are completely to the right of  $y_{med}$

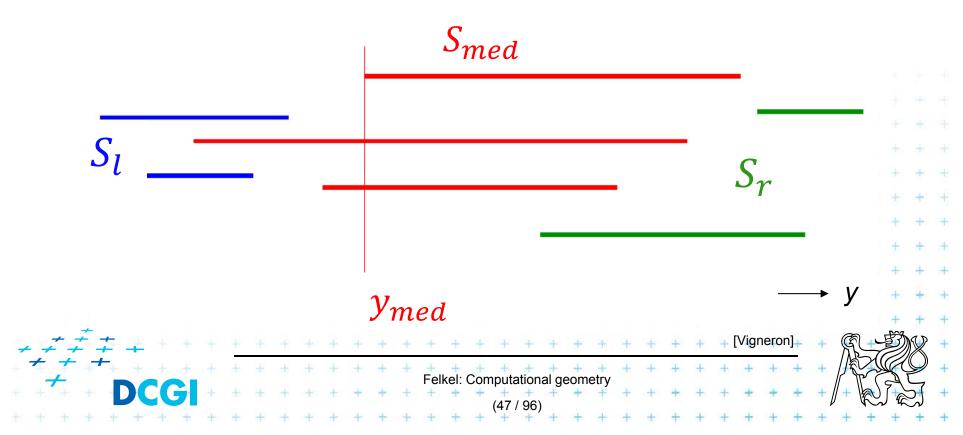

## Static interval tree – Example

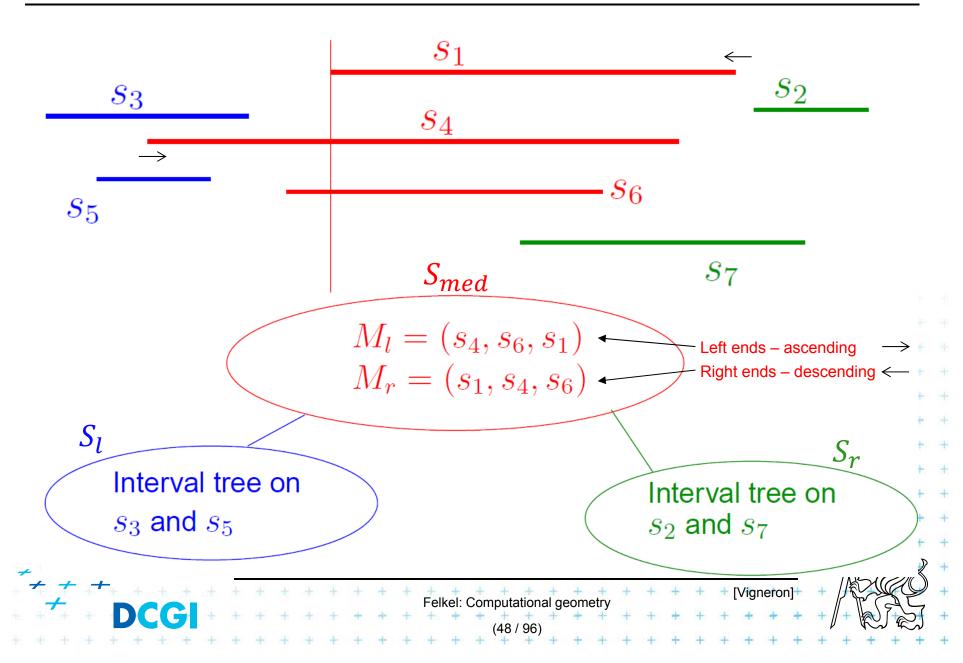

#### Static interval tree [Edelsbrunner80]

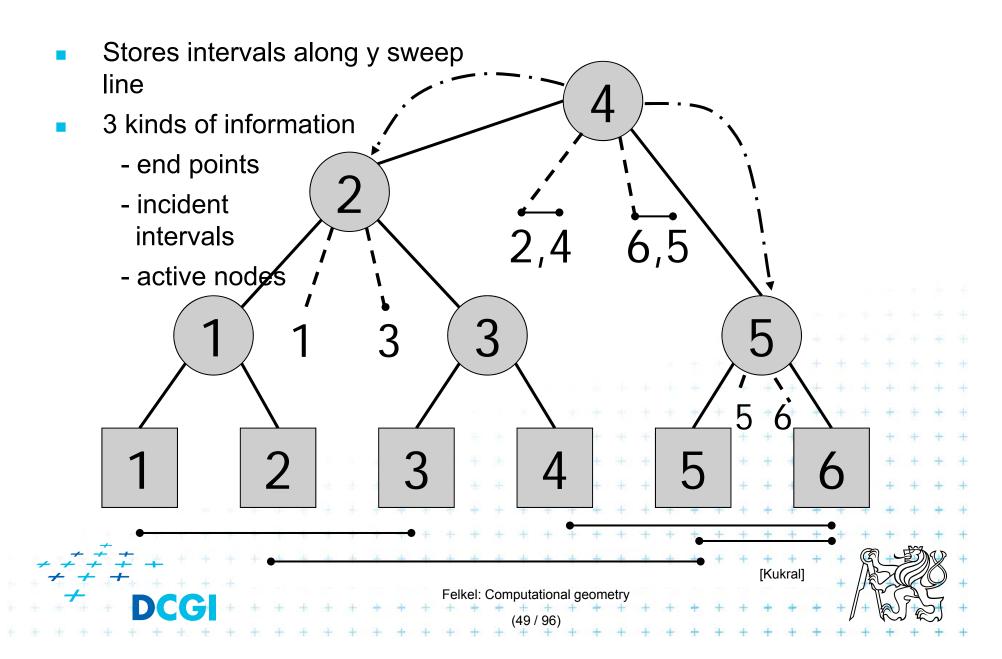

## **Primary structure – static tree for endpoints**

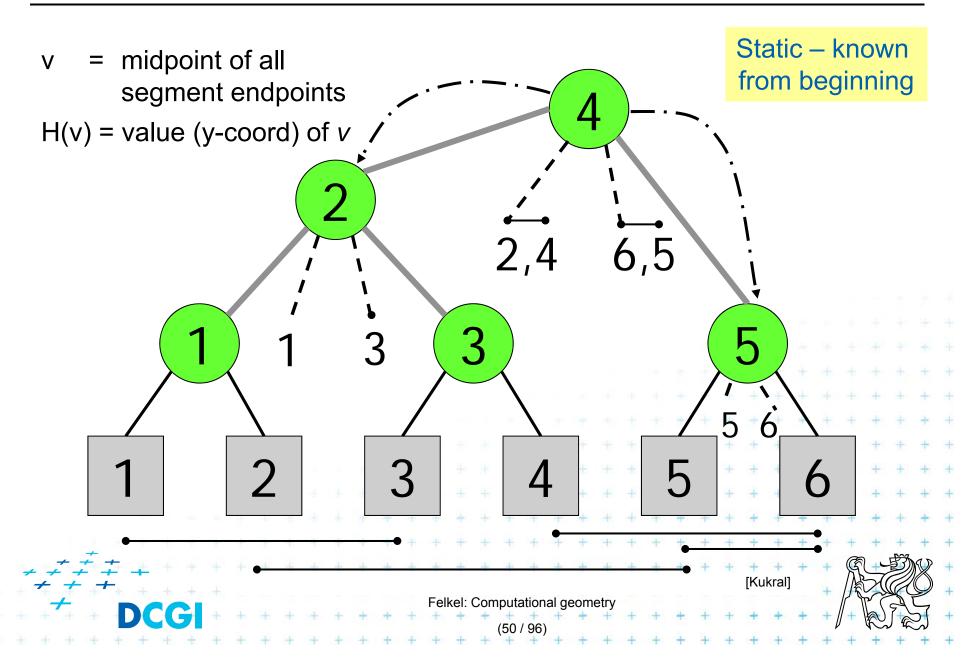

#### Secondary lists of incident interval end-pts.

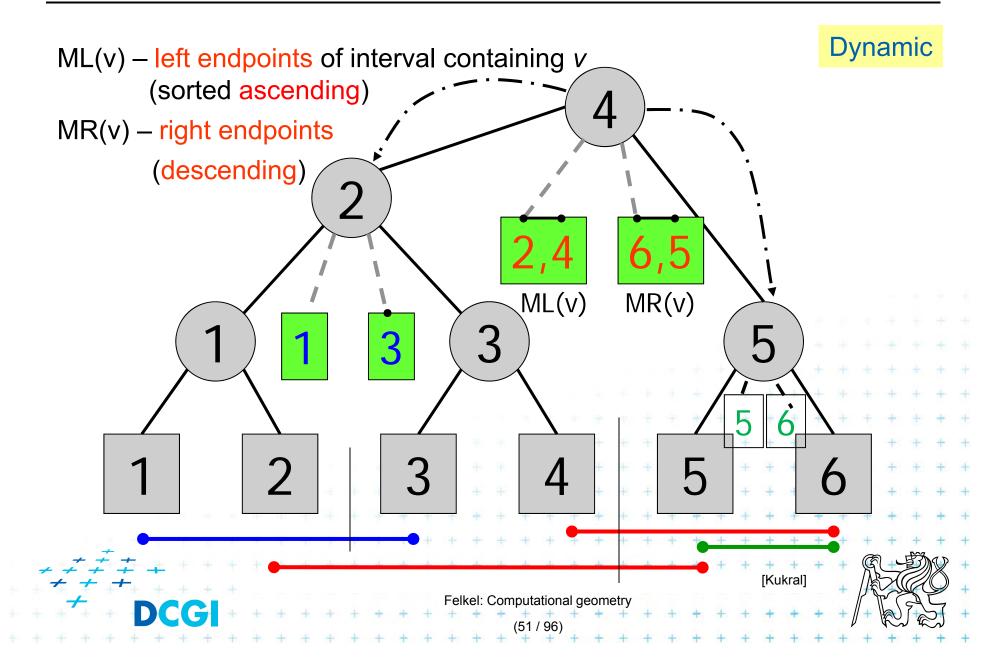

## Active nodes – intersected by the sweep line

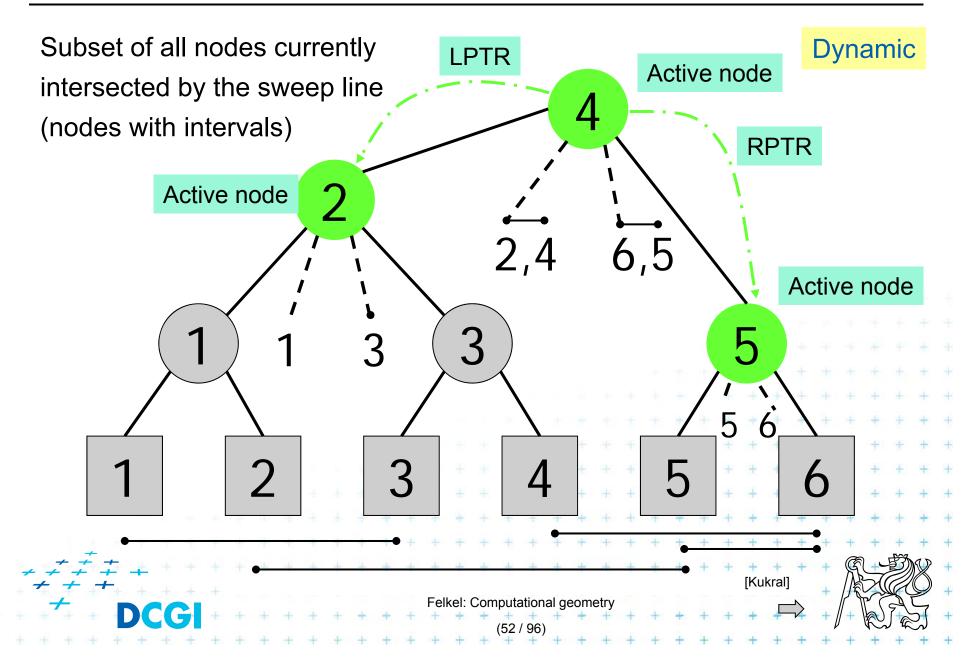

#### **Entries in the event queue**

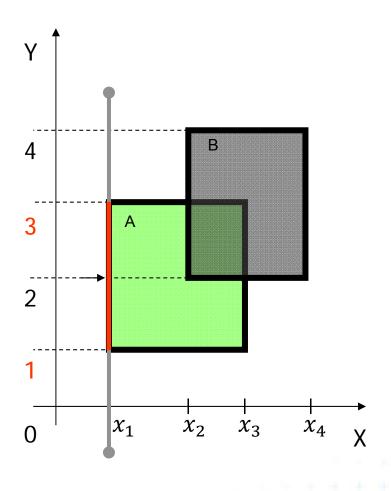

$$(x_i, \overline{y_{il}, y_{ir}}, t)$$

$$(x_1, 1, 3, left)$$

$$(x_2, 2, 4, left)$$

$$(x_3, 1, 3, right)$$

$$(x_4, 2, 4, right)$$

Static nodes in the SL status tree

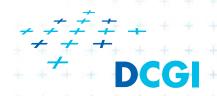

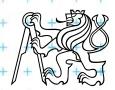

#### **Query = sweep and report intersections**

#### RectangleIntersections(S)

*Input:* Set *S* of rectangles

Output: Intersected rectangle pairs

```
Preprocess(S)
                               // create the interval tree T (for y-coords)
                               // and event queue Q
                                                              (for x-coords)
    while (Q \neq \emptyset) do
                                                 // t \in \{ left \mid right \}
        Get next entry (x_i, y_{iL}, y_{iR}, t) from Q
3.
        if (t = left) // left edge
                a) QueryInterval (y_{iL}, y_{iR}, root(T)) // report intersections
5.
                b) InsertInterval (y_{iL}, y_{iR}, root(T)) // insert new interval
                       // right edge 

       else
                c) DeleteInterval (y_{iL}, y_{iR}, root(T
8.
```

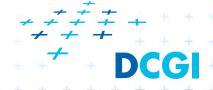

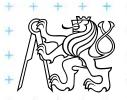

## **Preprocessing**

#### Preprocess(S)

*Input:* Set *S* of rectangles

Output: Primary structure of the interval tree T and the event queue Q

- 1. T = PrimaryTree(S) // Construct the static primary structure// of the interval tree -> sweep line STATUS T
- 2. // Init event queue Q with vertical rectangle edges in ascending order  $\sim x$  // Put the left edges with the same x ahead of right ones
- 3. for i = 1 to n
- 4. insert $(x_{iL}, y_{iL}, y_{iR}, left), Q)$  // left edges of *i-th* rectangle
- 5. insert $((x_{iR}, y_{iL}, y_{iR}, right), Q)$  // right edges

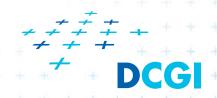

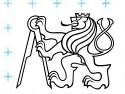

## Interval tree – primary structure construction

#### PrimaryTree(S) // only the y-tree structure, without intervals

Input: Set S of rectangles

Output: Primary structure of an interval tree T

- 1.  $S_v$  = Sort endpoints of all segments in S according to y-coordinate
- 2.  $T = BST(S_v)$
- 3. return T

#### BST( $S_v$ )

- 1. if  $|S_v| = 0$  return null
- 2.  $yMed = median \ of \ S_y$  // the smaller item for even  $S_y$ . size
- 3.  $L = \text{endpoints } p_v \leq yMed$
- 4.  $R = endpoints p_v > yMed$
- 5. t = new Interval TreeNode(yMed)
- 6. t.left = BST(L)
- 7. t.right = BST(R)
- 8. return t

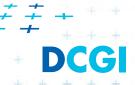

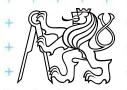

#### Interval tree - search the intersections

```
QueryInterval (b, e, T)
         Interval of the edge and current tree T
                                                                   New interval being
Output: Report the rectangles that intersect [b, e]
                                                             H(v)
                                                                  tested for intersection
1. if (T = \text{null}) return
   i=0; if(b < H(v) < e) // forks at this node
       while (MR(v).[i] >= b) \&\& (i < Count(v)) // Report all intervals inM
           ReportIntersection; i++
                                                                 Other new interval being
       QueryInterval( b,e,T.LPTR ) ← // jump to active
                                                                  tested for intersection
       QueryInterval( b,e,T.RPTR ) → // node below
    else if (H(v) ≤ b < e) // search RIGHT (←)
                                                                     Crosses A,B
       while (MR(v).[i] \ge b) \&\& (i < Count(v))
8.
           ReportIntersection; i++
       QueryInterval( b,e,T.RPTR )
                                                    Crosses A,B,C
11. else // b < e \leq H(v) //search LEFT(\Rightarrow) Crosses C
       while (ML(v).[i] \le e)
12.
           ReportIntersection; i++
13.
                                         Stored intervals
                                         of active rectangles
    ——QueryInterval( b,e,T.LPTR )
                                                                 T.RPTR
                                         T.LPTR •
```

#### Interval tree - interval insertion

```
InsertInterval (b, e, T)
Input:
         Interval [b,e] and interval tree T
Output:
         T after insertion of the interval
                                                                    New interval
                                                                    being inserted
    v = root(T)
                                                           H(v)
    while( v != null ) // find the fork node
3.
       if (H(v) < b < e)
           v = v.right
                        // continue right
4.
5.
       else if (b < e < H(v))
                                               b
6.
           v = v.left
                      // continue left
       else // b \le H(v) \le e // insert interval
8.
           set v node to active
           connect LPTR resp. RPTR to its parent (active node above)
9.
10.
           insert [b,e] into list ML(v) – sorted in ascending order of b's
           insert [b,e] into list MR(v) – sorted in descending order of e's
11.
12
           break
13. endwhile
14. return T
```

# Example 1

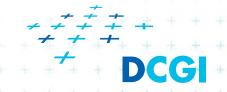

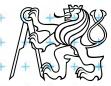

#### Example 1 – static tree on endpoints

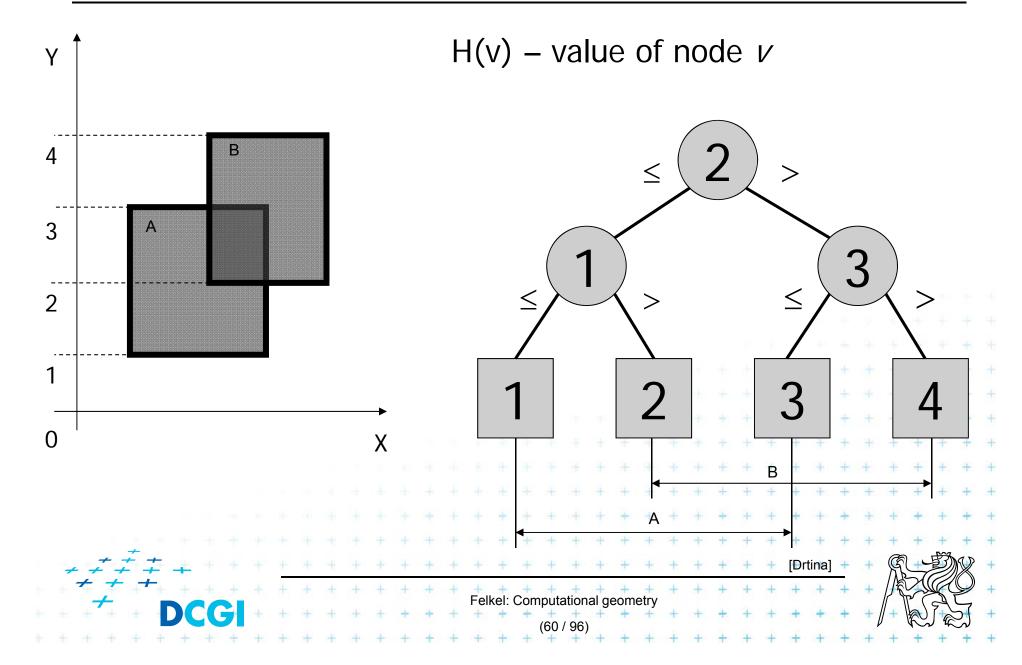

## Interval insertion [1,3] a) Query Interval

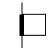

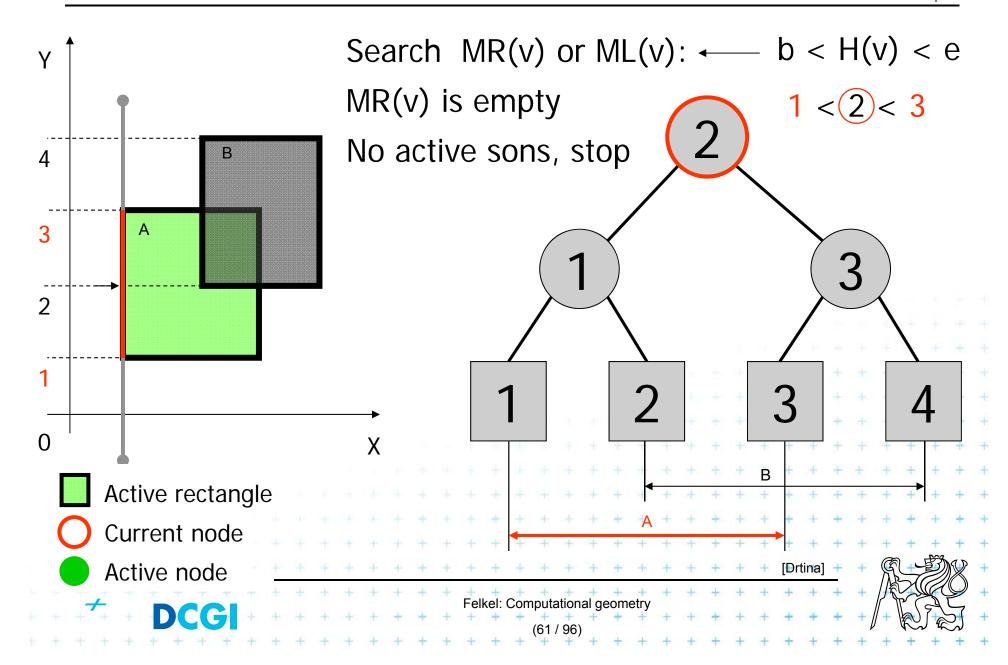

## Interval insertion [1,3] b) Insert Interval

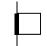

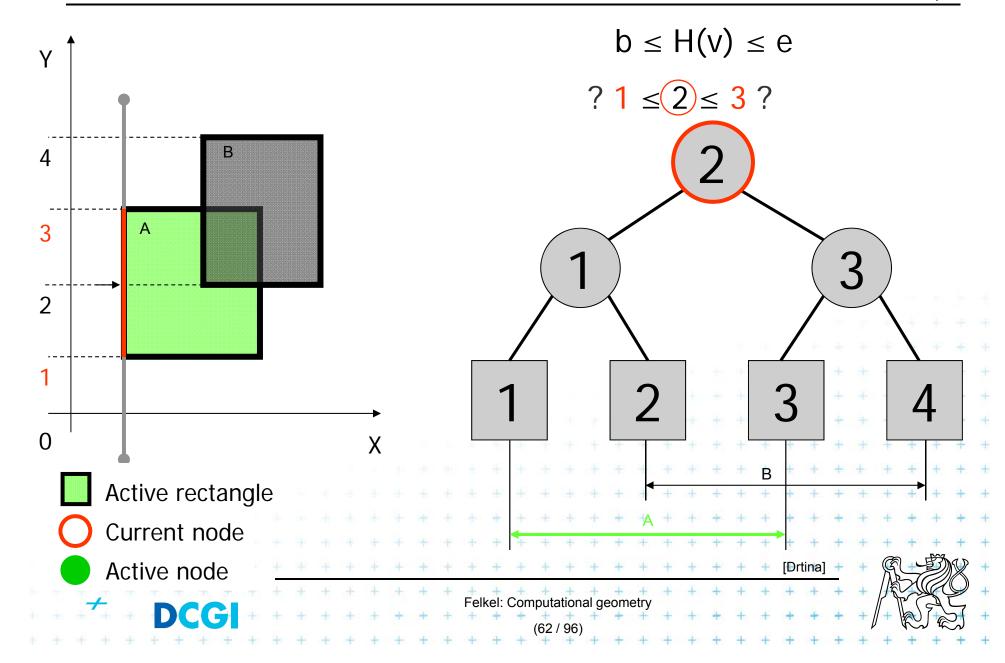

## Interval insertion [1,3] b) Insert Interval

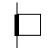

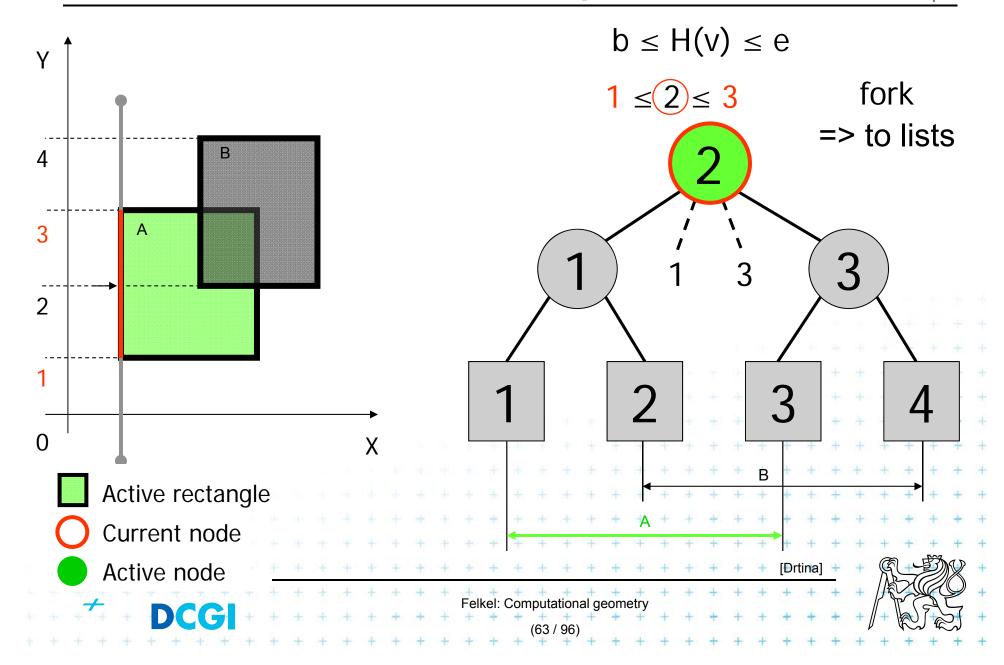

## Interval insertion [2,4] a) Query Interval

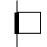

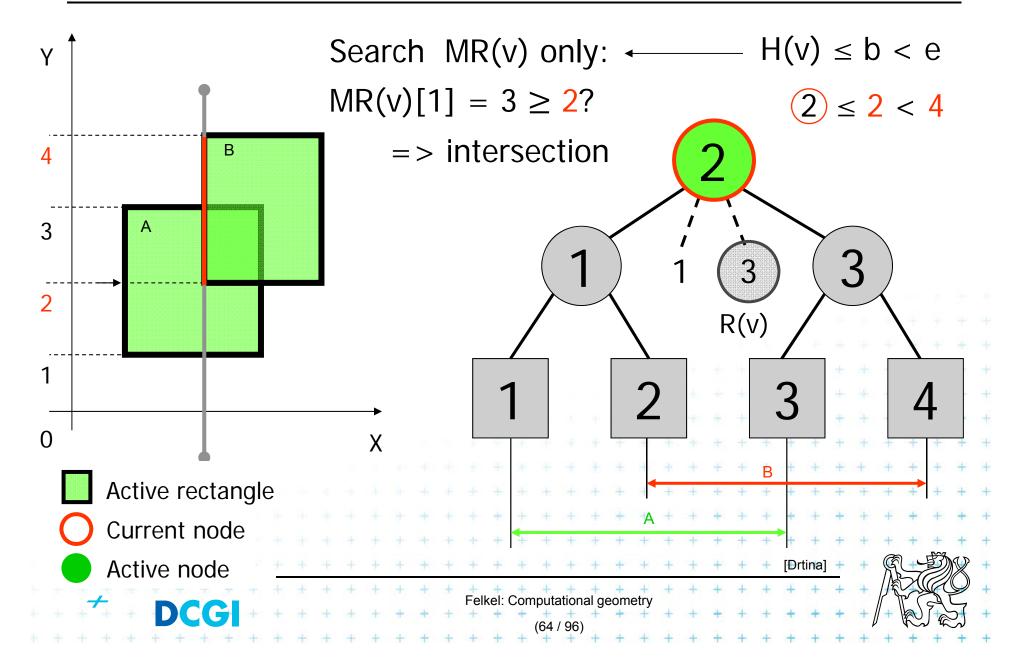

## Interval insertion [2,4] b) Insert Interval

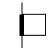

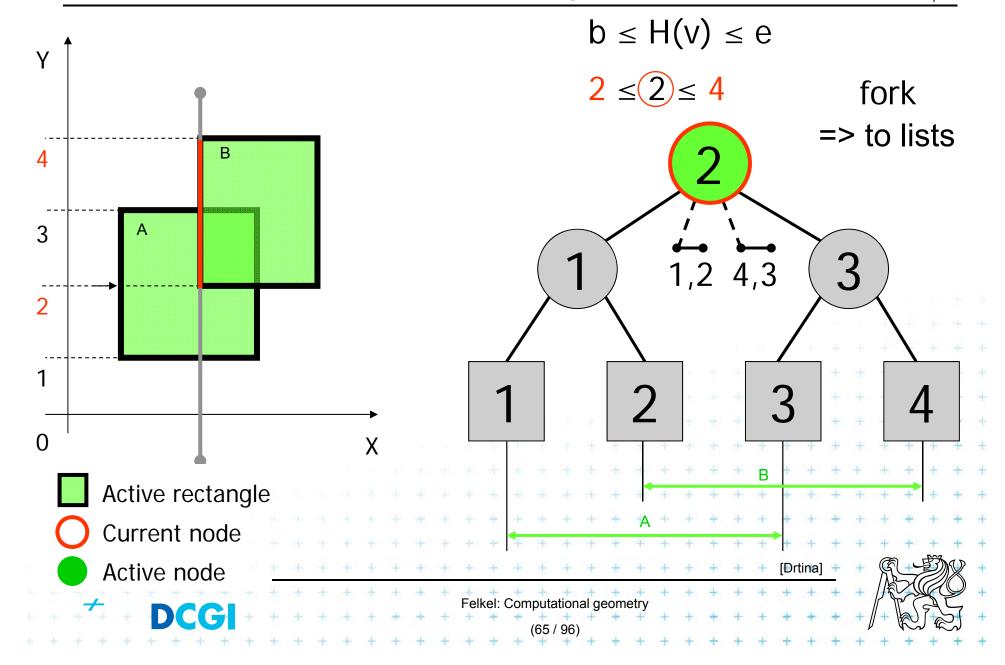

## Interval delete [1,3]

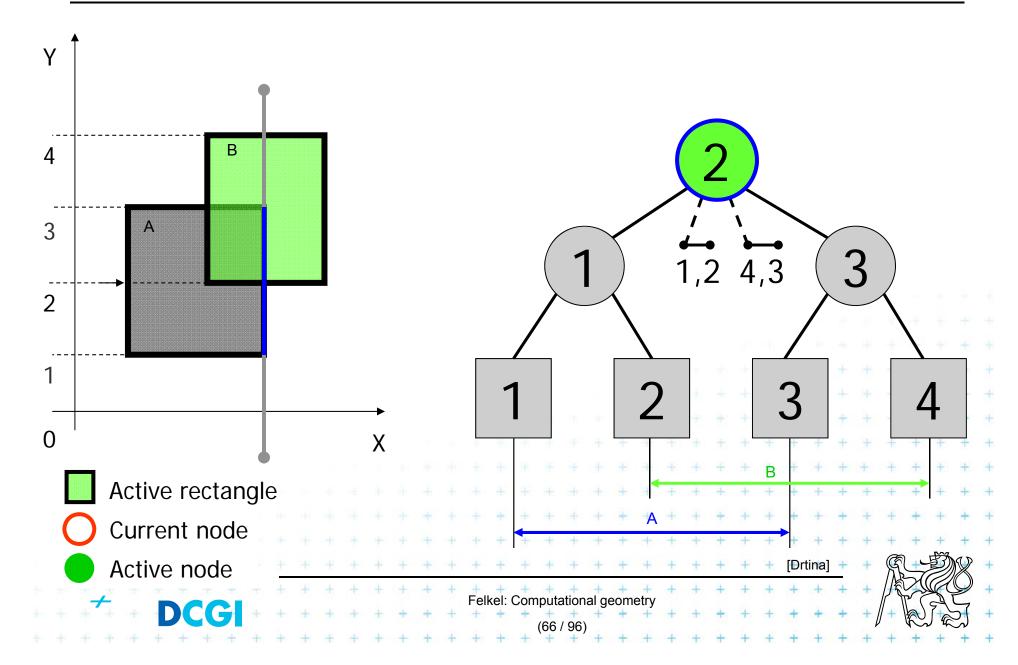

## **Interval delete [1,3]**

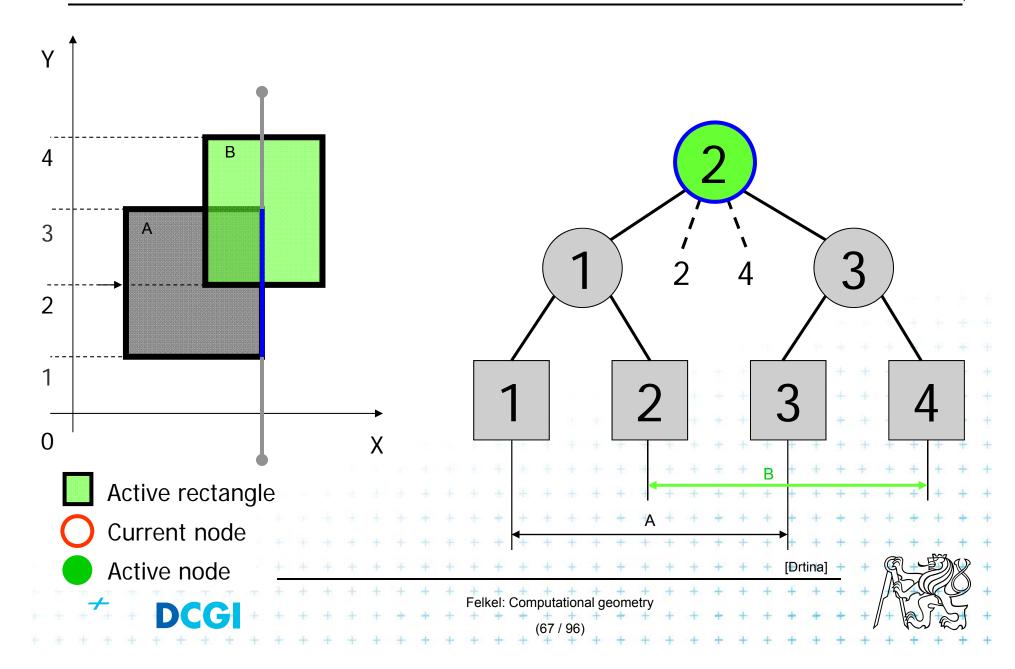

## Interval delete [2,4]

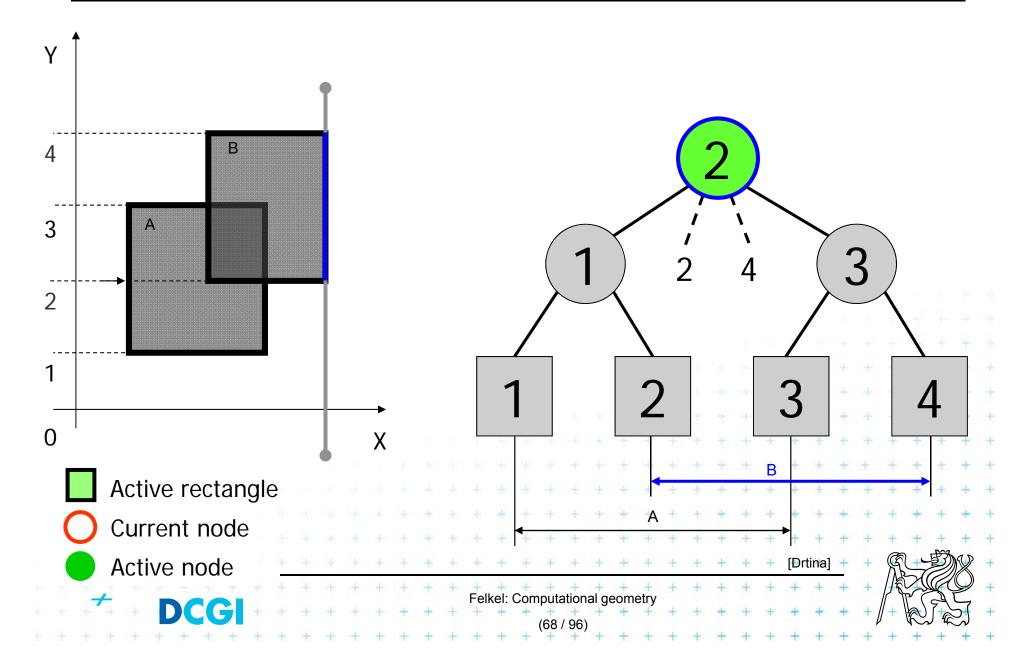

# **Interval delete [2,4]**

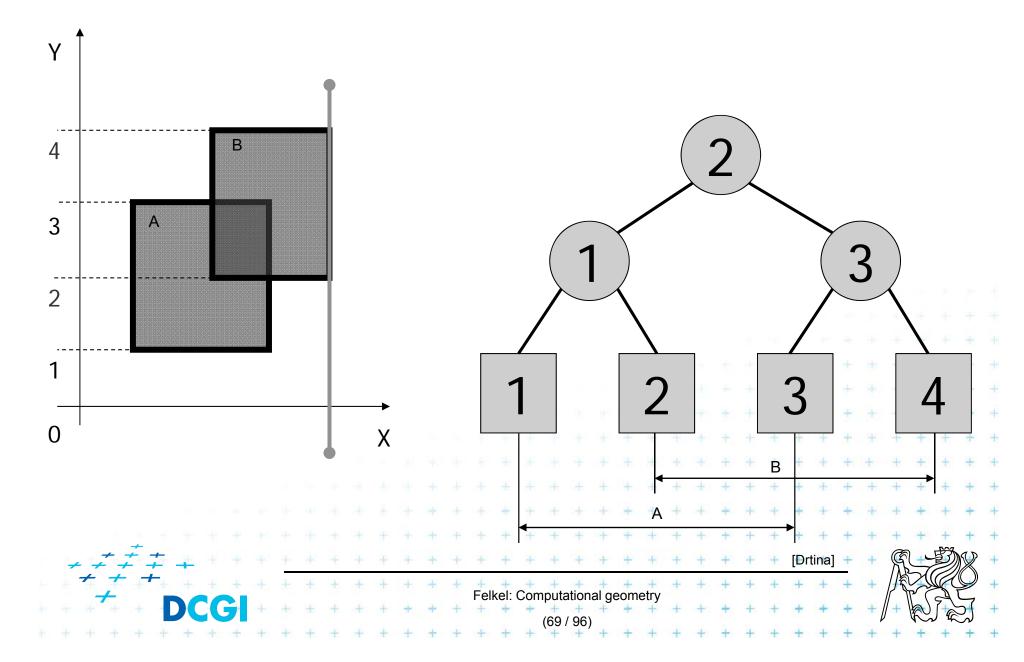

# Example 2

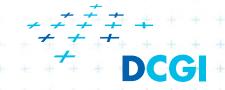

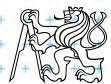

#### **Query = sweep and report intersections**

```
// this is a copy of the slide before
RectangleIntersections( S )
                                       // just to remember the algorithm
Input: Set S of rectangles
Output: Intersected rectangle pairs
    Preprocess(S)
                             // create the interval tree T (for y-coords)
                             // and event queue Q
                                                           (for x-coords)
    while (Q \neq \emptyset) do
       Get next entry (x_i, y_{iL}, y_{iR}, t) from Q
3.
                                               // t \in \{ | eft | right \}
       if (t = left) // left edge
               a) QueryInterval (y_{iL}, y_{iR}, root(T)) // report intersections
5.
               b) InsertInterval (y_{iL}, y_{iR}, root(T)) // insert new interval
                      // right edge 

       else
               c) DeleteInterval (y_{iL}, y_{iR}, root(T
8.
```

## Example 2 – tree created by PrimaryTree(S)

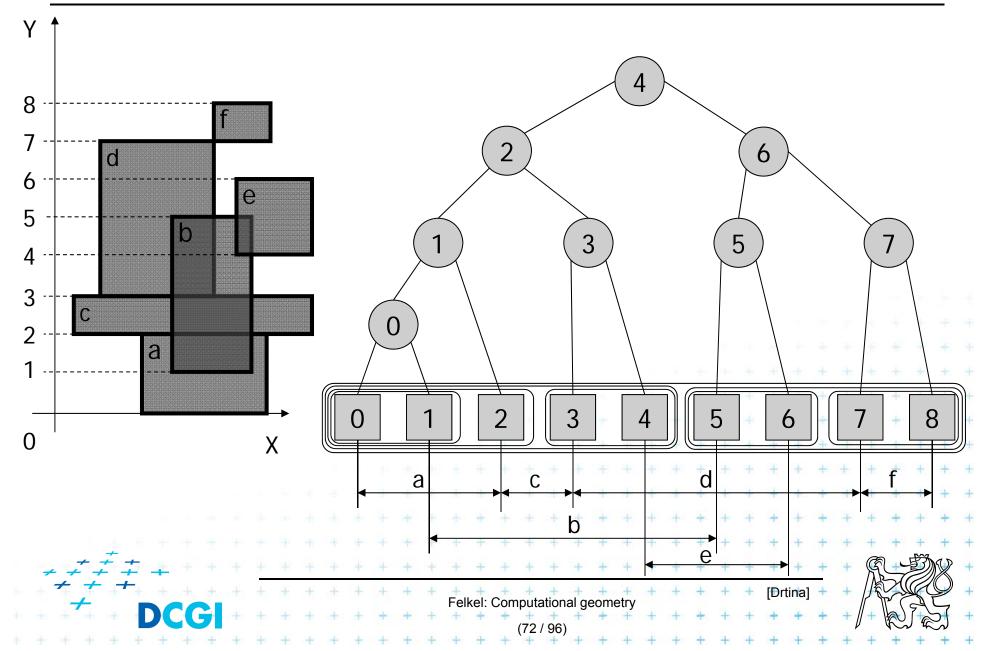

# Example 2 – slightly unbalanced tree

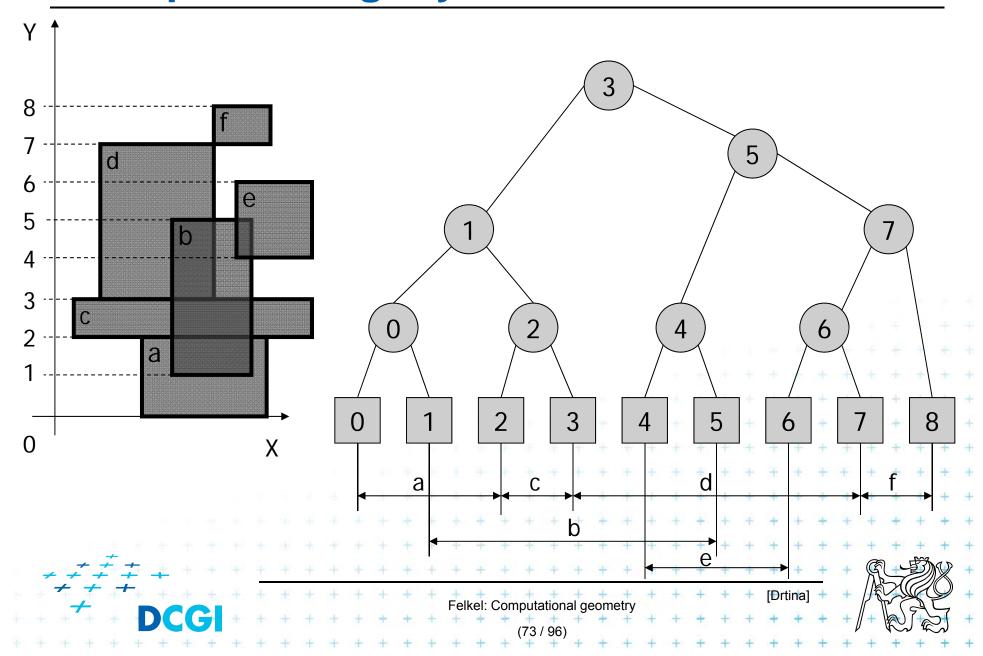

#### Insert [2,3] — empty => b) Insert Interval

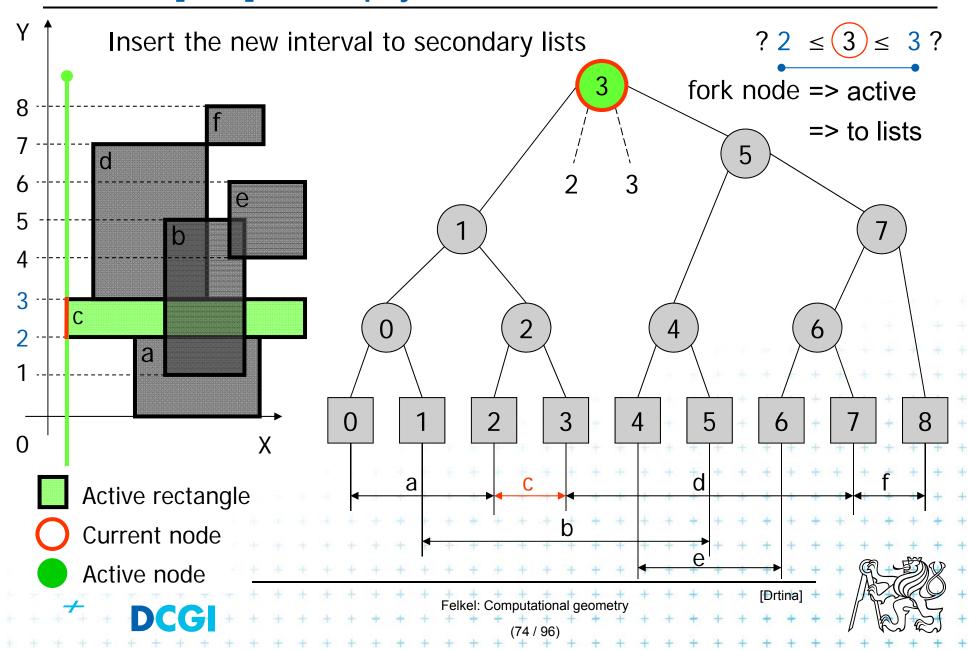

#### **Insert** [3,7] a) Query Interval

 $H(v) \le b < e$ 

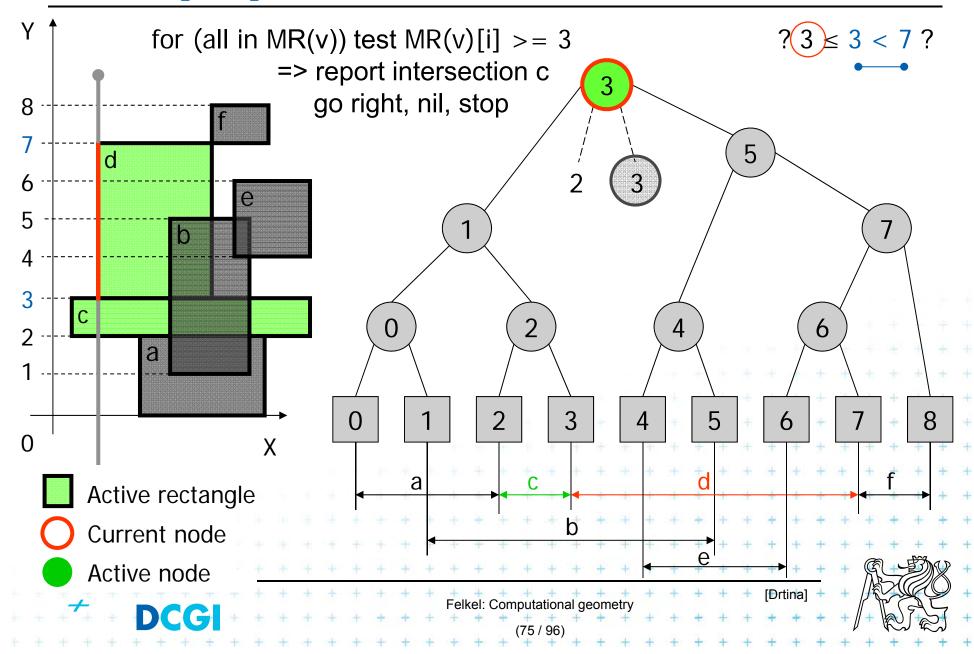

# Insert [3,7] b) Insert Interval

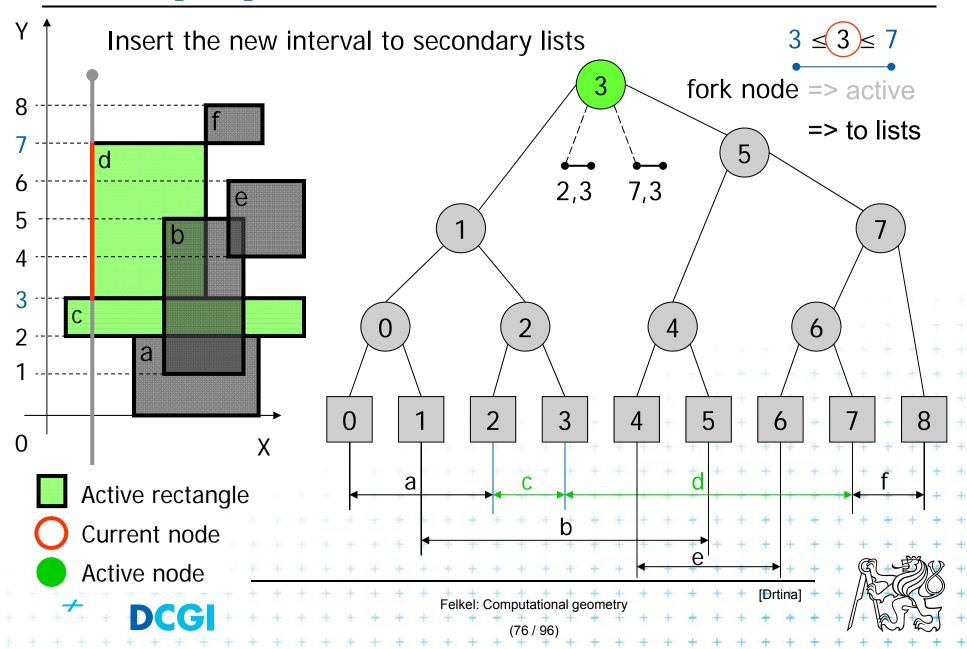

# **Insert** [0,2] a) Query Interval

 $b < e \le H(v)$ 

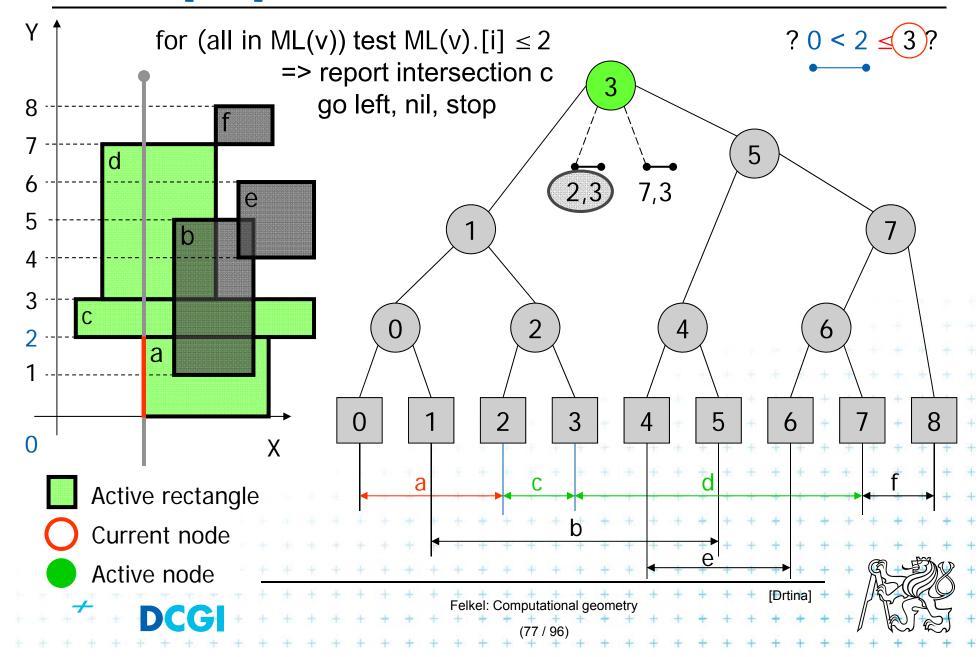

### **Insert** [0,2] b) Insert Interval 1/2

b < e < H(v)

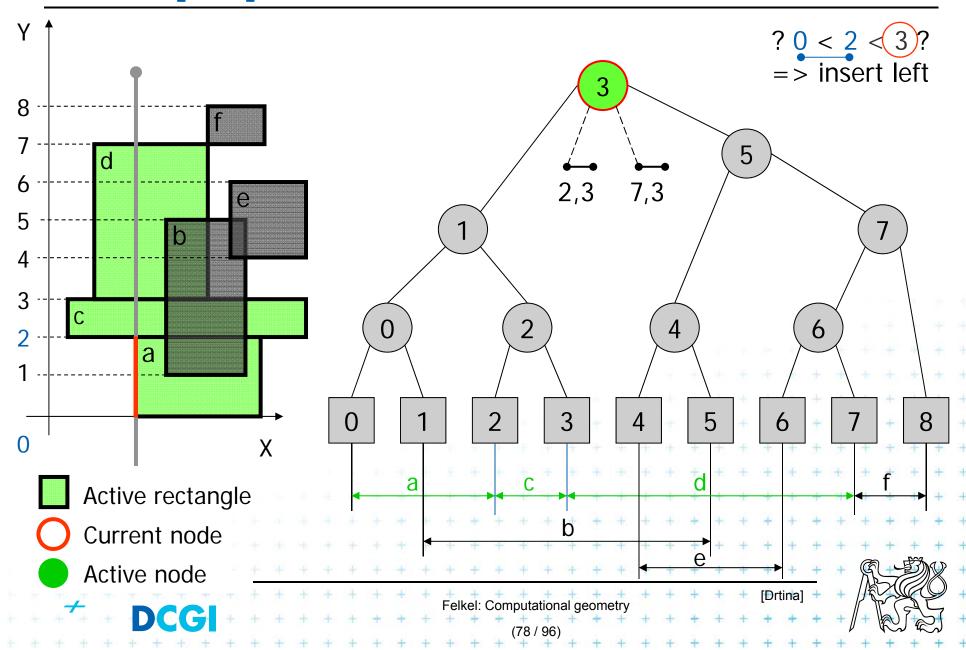

#### Insert [0,2] b) Insert Interval 2/2

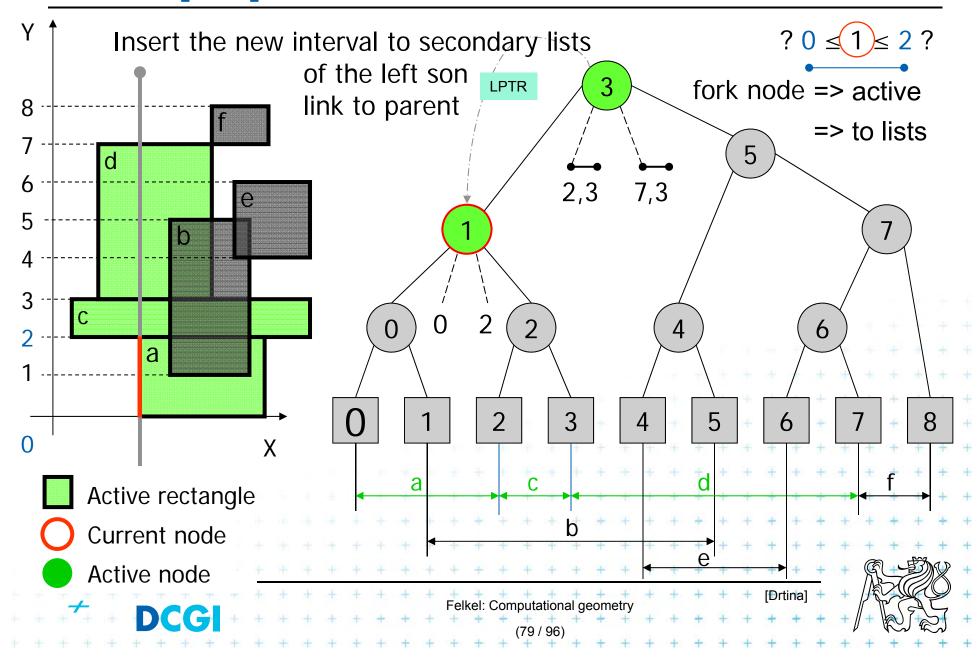

#### **Insert** [1,5] a) Query Interval 1/2

b < H(v) < e

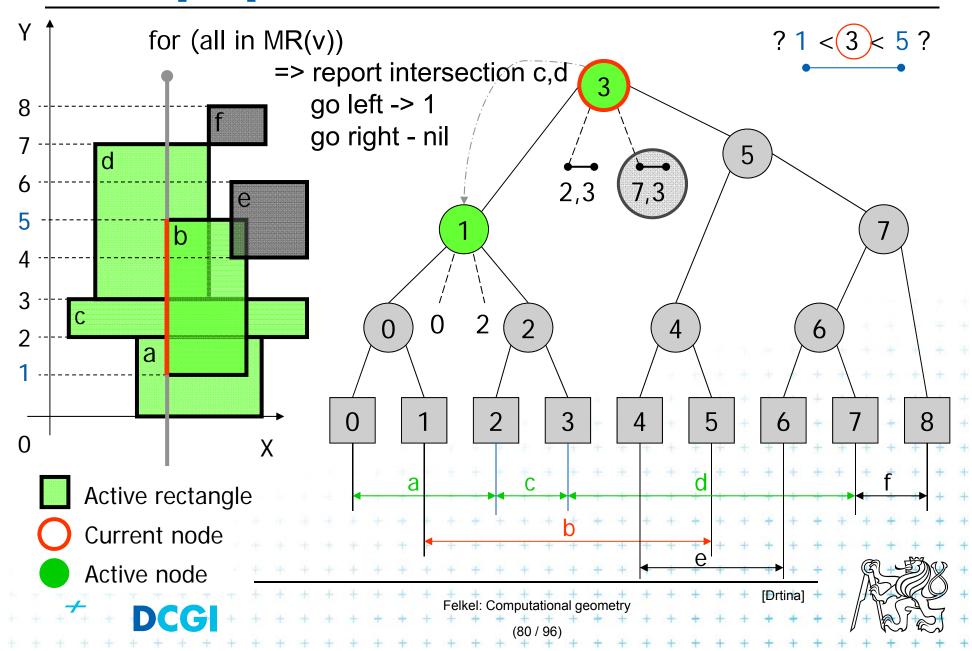

#### Insert [1,5] a) Query Interval 2/2

 $H(v) \le b < e$ 

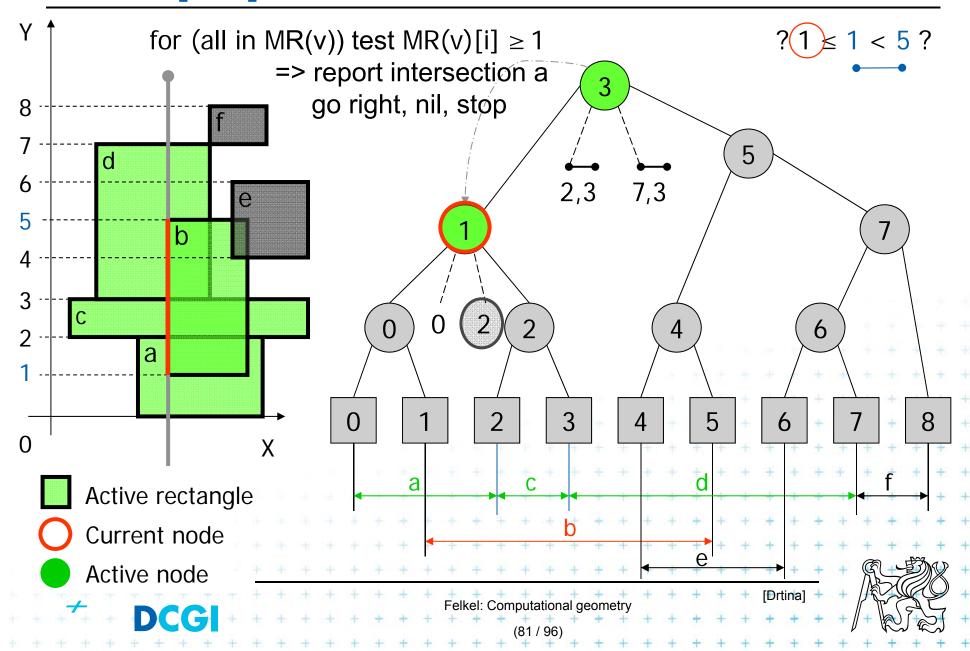

## **Insert** [1,5] b) Insert Interval

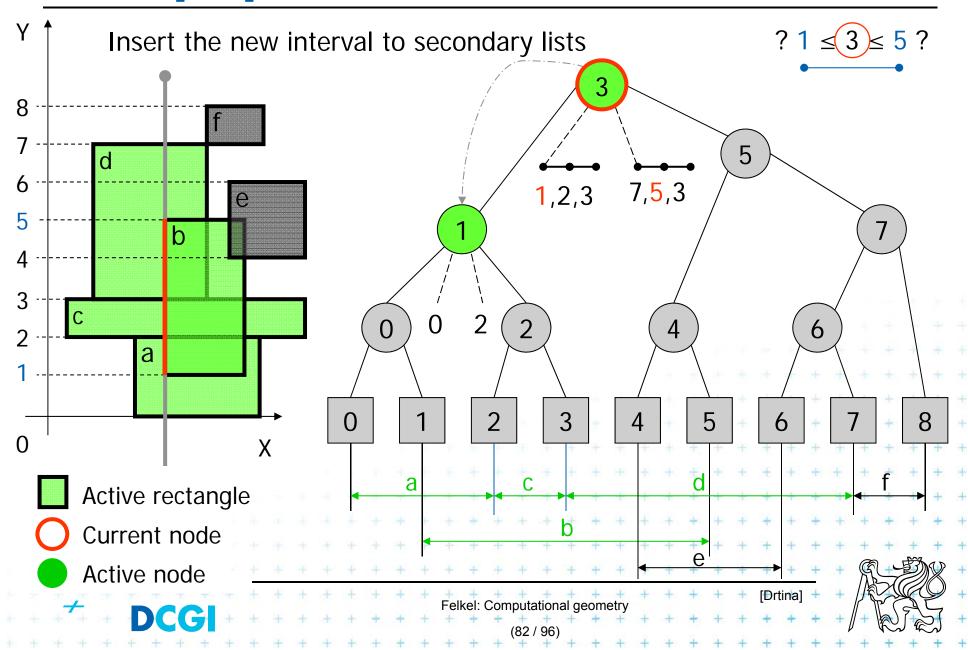

# Insert [7,8] a) Query Interval

 $H(v) \le b < e$ 

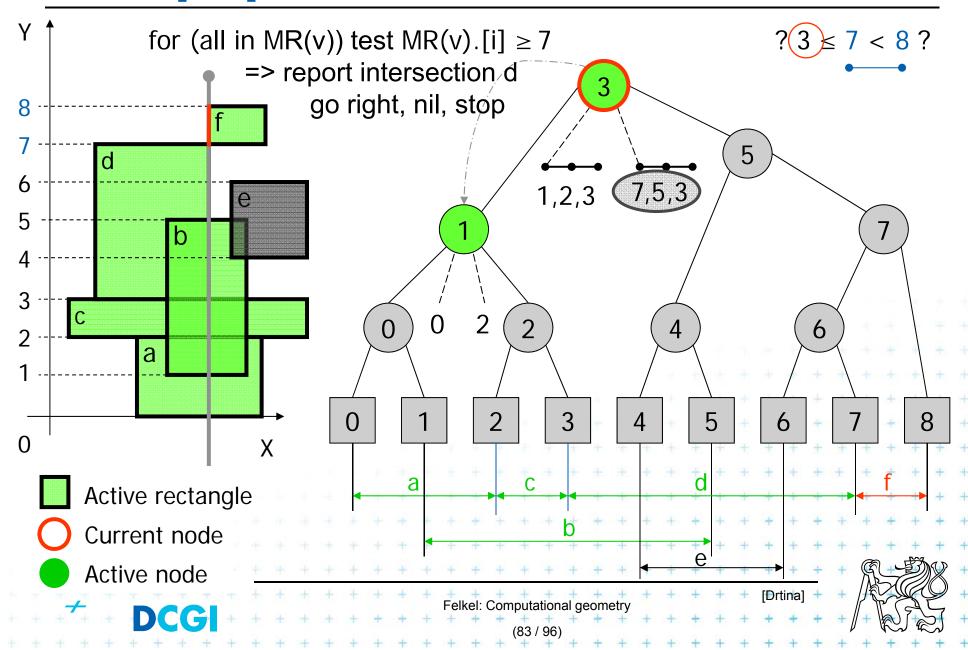

## **Insert** [7,8] b) Insert Interval

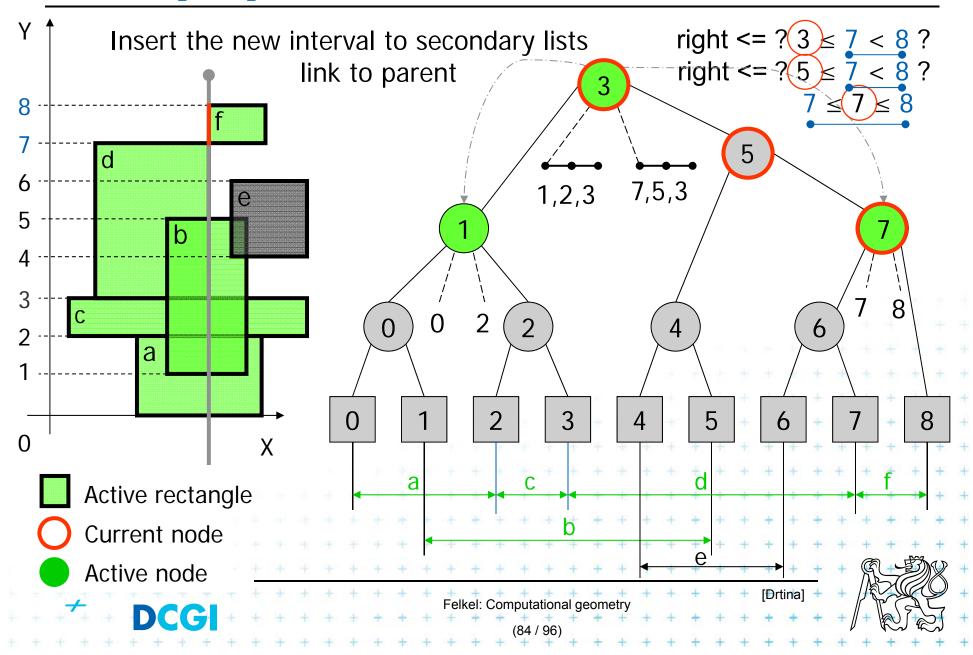

## Delete [3,7] Delete Interval

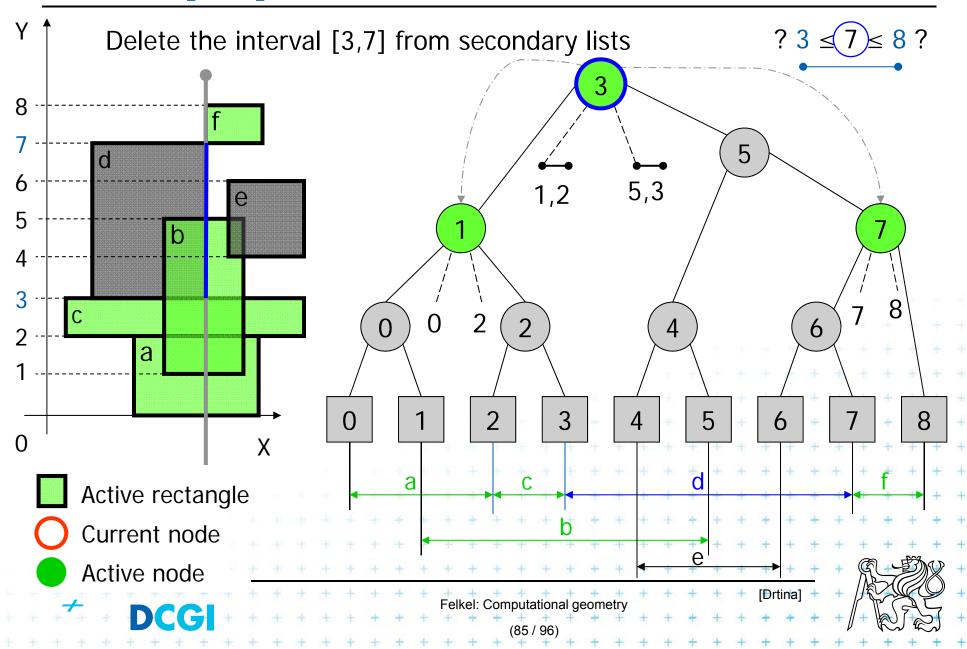

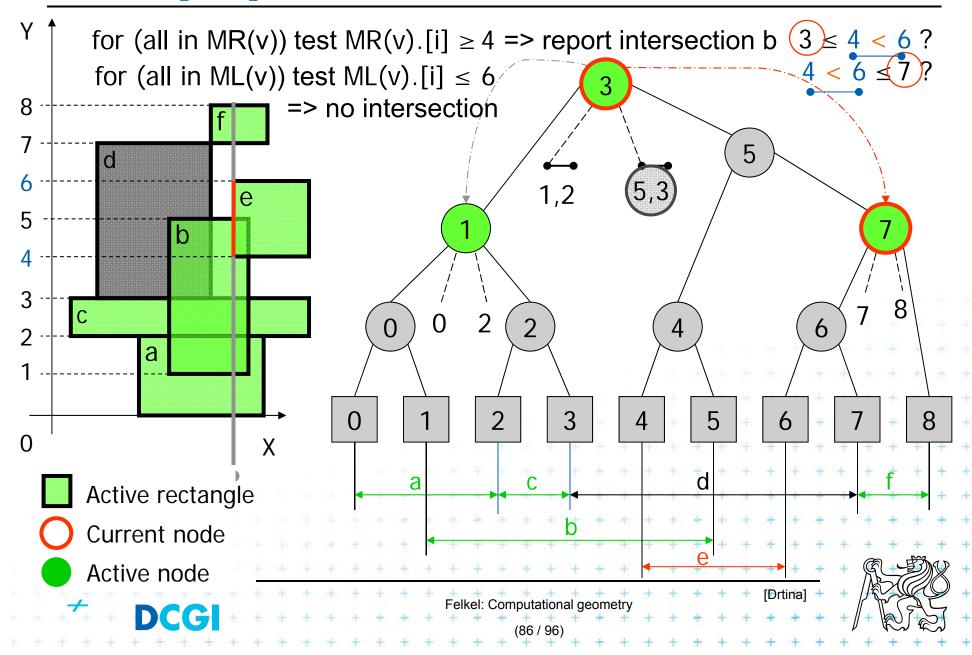

## **Insert** [4,6] b) Insert Interval

 $H(v) \le b < e$ 

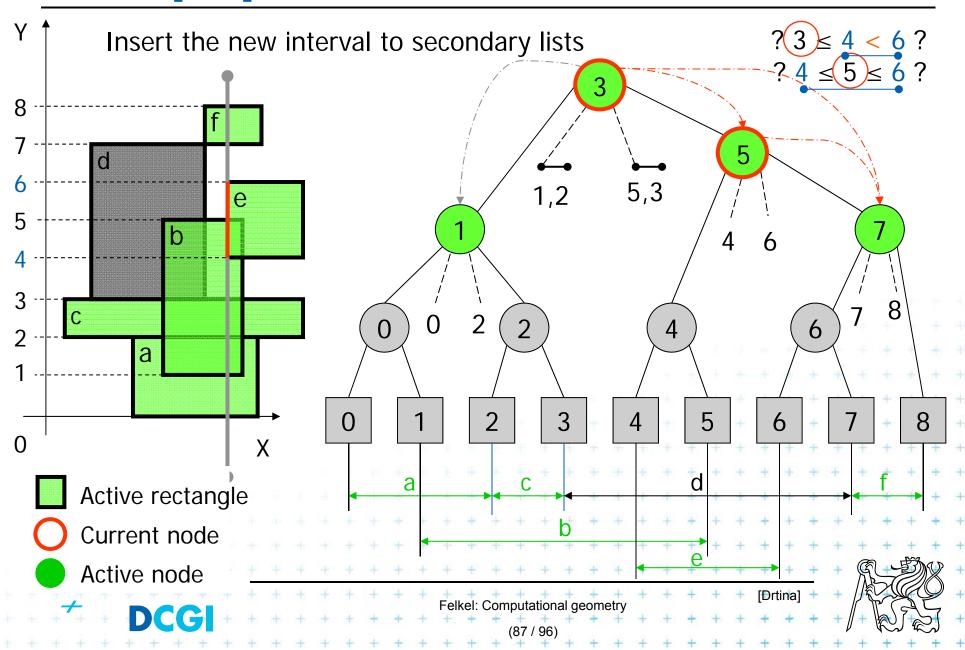

## **Delete** [1,5] Delete Interval

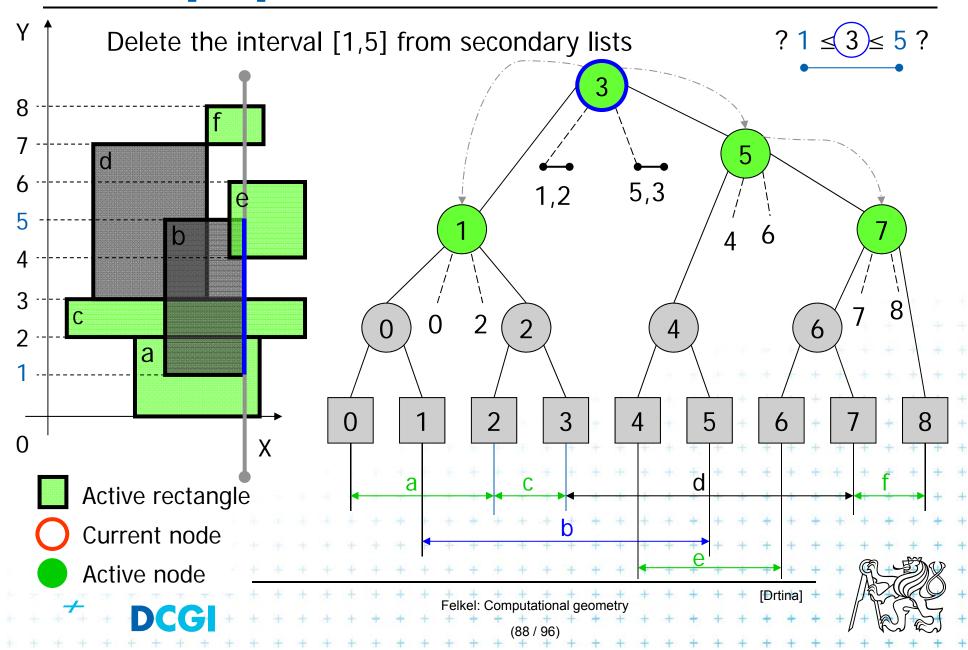

# Delete [0,2] Delete Interval 1/2

 $b < e \le H(v)$ 

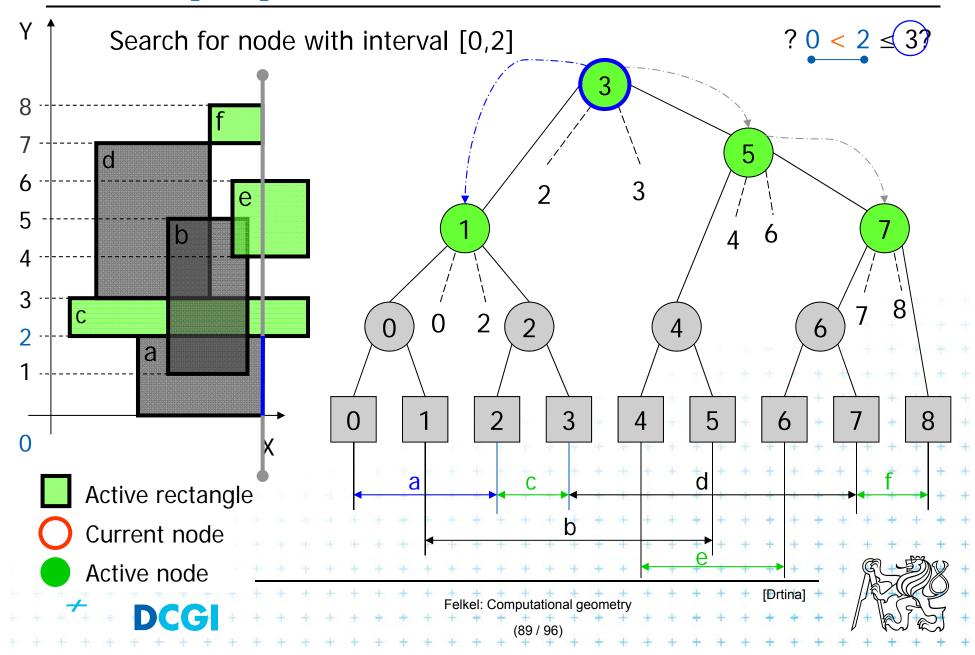

# Delete [0,2] Delete Interval 2/2

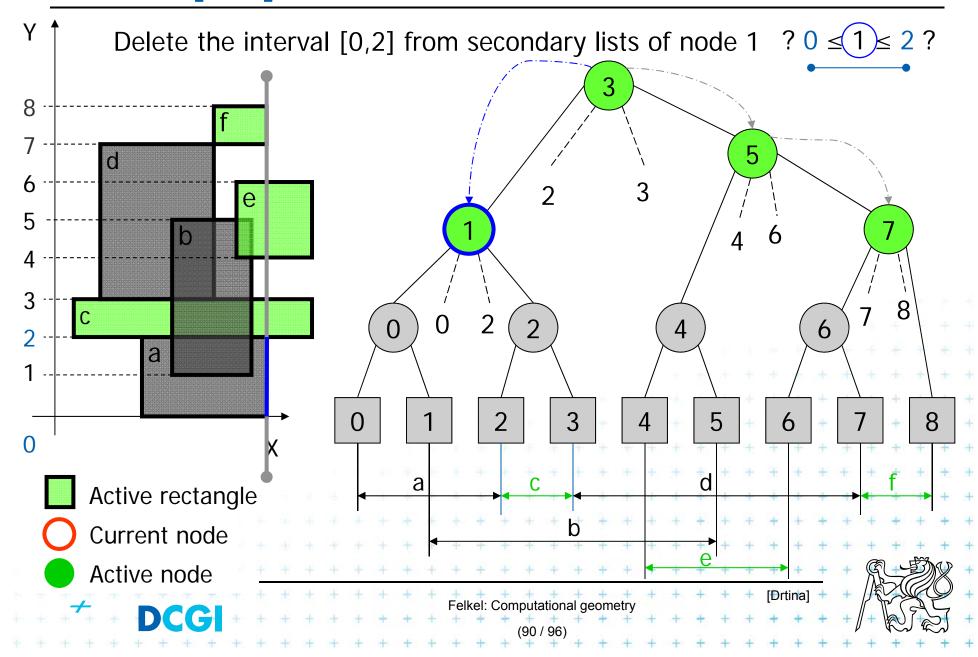

## **Delete** [7,8] Delete Interval

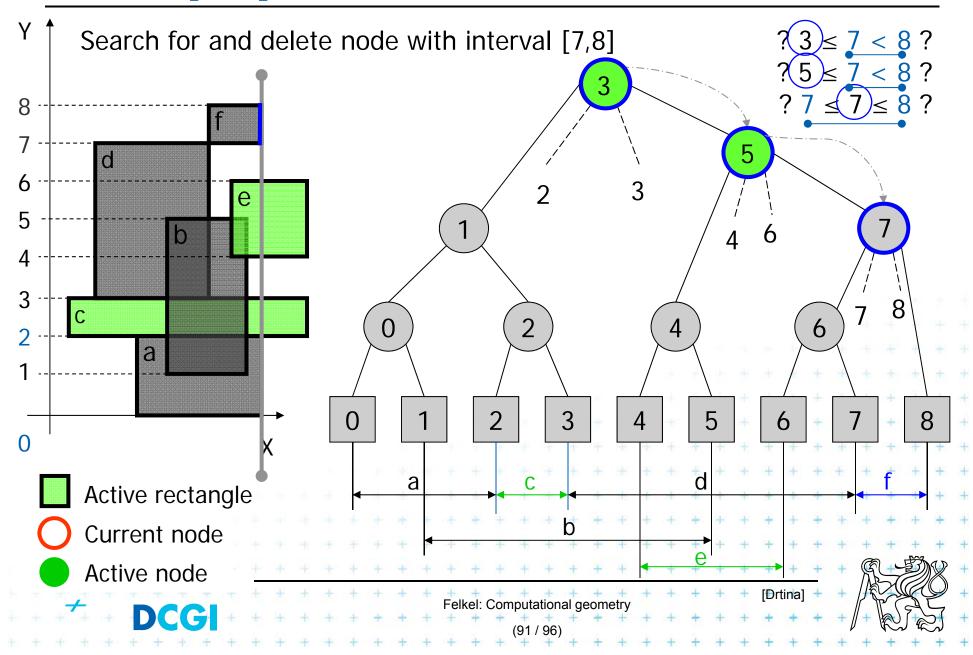

## Delete [2,3] Delete Interval

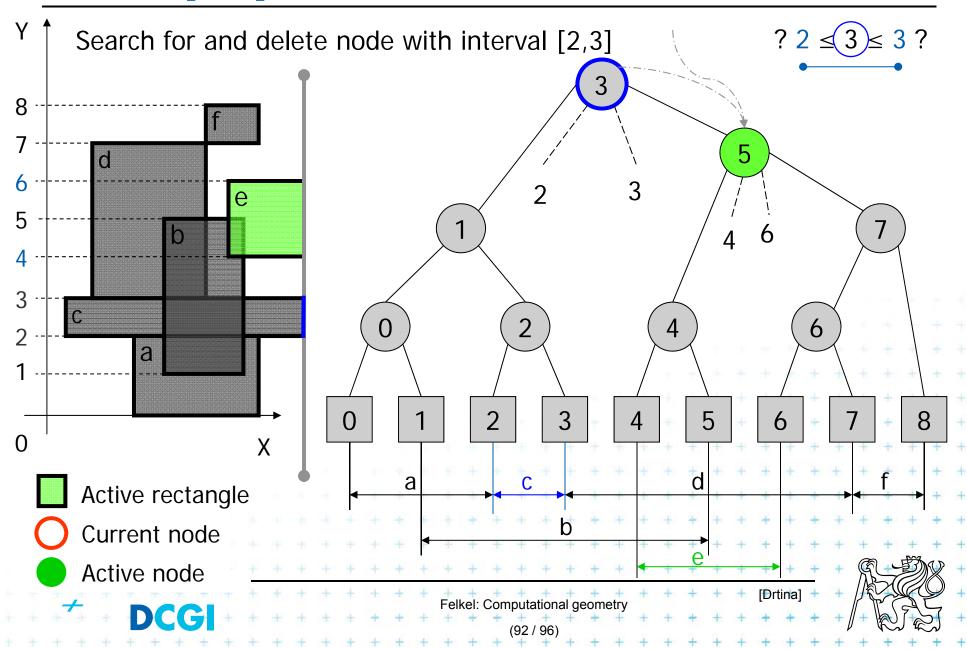

## **Delete** [4,6] Delete Interval

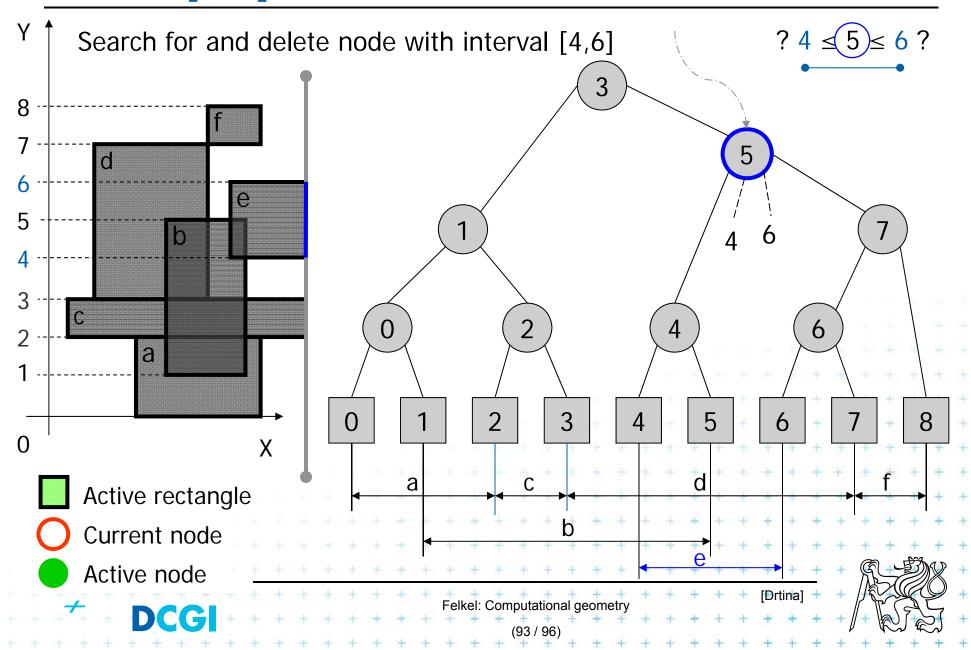

#### **Empty tree**

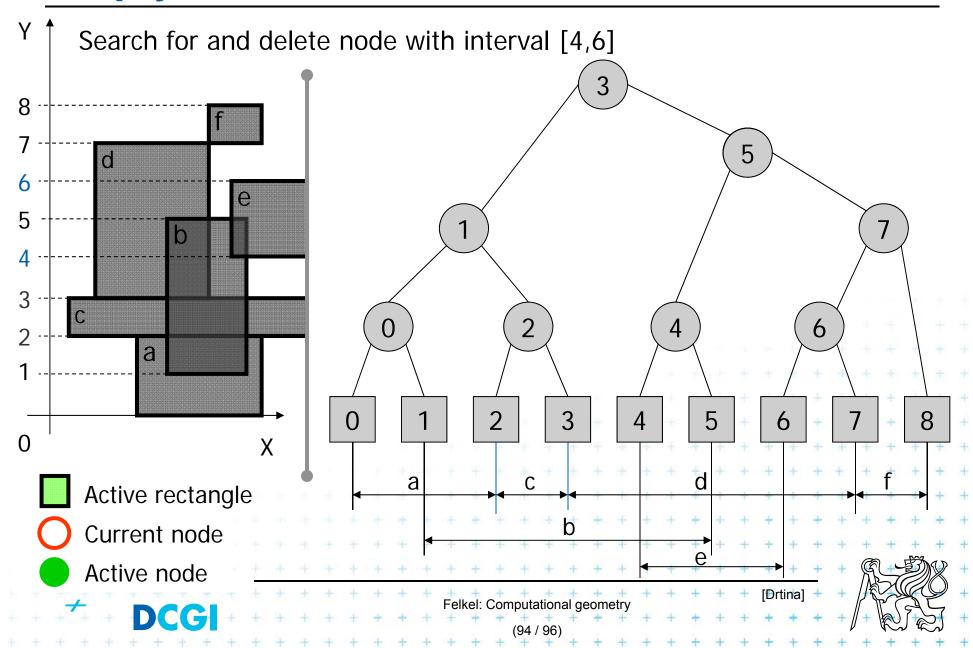

# Complexities of rectangle intersections

- n rectangles, s intersected pairs found
- $O(n \log n)$  preprocessing time to separately sort
  - x-coordinates of the rectangles for the plane sweep
  - the y-coordinates for initializing the interval tree.
- The plane sweep itself takes  $O(n \log n + s)$  time, so the overall time is  $O(n \log n + s)$
- O(n) space
- This time is optimal for a decision-tree algorithm (i.e., one that only makes comparisons between rectangle coordinates).

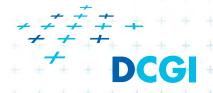

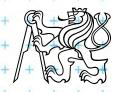

#### References

- [Berg] Mark de Berg, Otfried Cheong, Marc van Kreveld, Mark Overmars: Computational Geometry: Algorithms and Applications, Springer-Verlag, 3rd rev. ed. 2008. 386 pages, 370 fig. ISBN: 978-3-540-77973-5, Chapters 3 and 9, <a href="http://www.cs.uu.nl/geobook/">http://www.cs.uu.nl/geobook/</a>
- [Mount] Mount, D.: Computational Geometry Lecture Notes for Fall 2016, University of Maryland, Lecture 5.

  <a href="http://www.cs.umd.edu/class/fall2016/cmsc754/Lects/cmsc754-fall16-lects.pdf">http://www.cs.umd.edu/class/fall2016/cmsc754/Lects/cmsc754-fall16-lects.pdf</a>
- [Rourke] Joseph O'Rourke: .: Computational Geometry in C, Cambridge University Press, 1993, ISBN 0-521- 44592-2 <a href="http://maven.smith.edu/~orourke/books/compgeom.html">http://maven.smith.edu/~orourke/books/compgeom.html</a>
- [Drtina] Tomáš Drtina: Intersection of rectangles. Semestral Assignment. Computational Geometry course, FEL CTU Prague, 2006
- [Kukral] Petr Kukrál: Intersection of rectangles. Semestral Assignment. Computational Geometry course, FEL CTU Prague, 2006
- [Vigneron] Segment trees and interval trees, presentation, INRA, France, <a href="http://w3.jouy.inra.fr/unites/miaj/public/vigneron/cs4235/slides.html">http://w3.jouy.inra.fr/unites/miaj/public/vigneron/cs4235/slides.html</a>

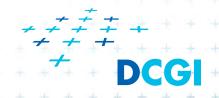

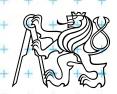